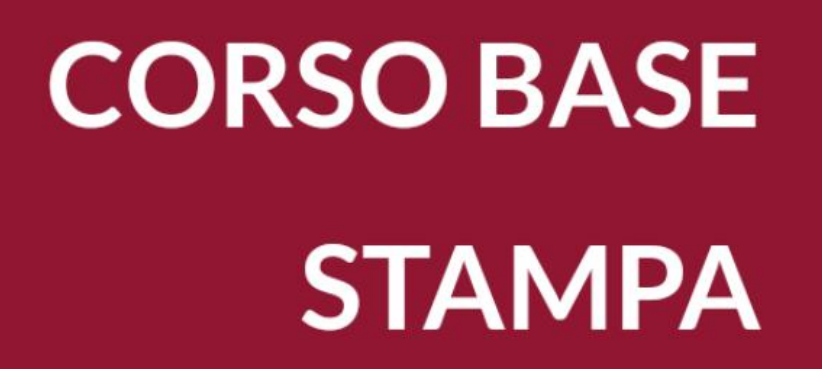

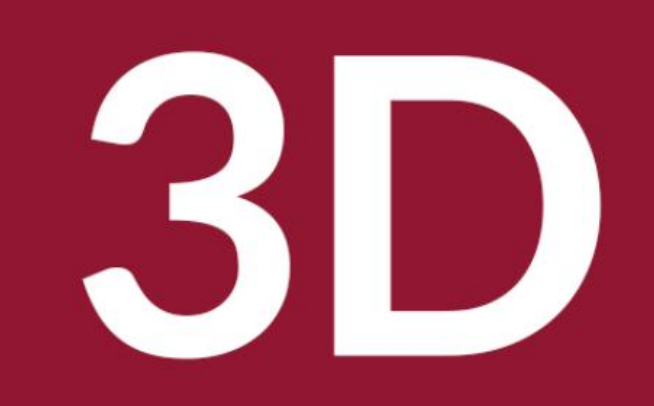

Biblioteca Comunale di Predazzo Dario Cavada [dario.cavada.lab@gmail.com](mailto:dario.cavada.lab@gmail.com) [http://fiemmelab.blogspot.it](http://fiemmelab.blogspot.it/) 6. Recap 3D - Print Objects - Thinker CAD

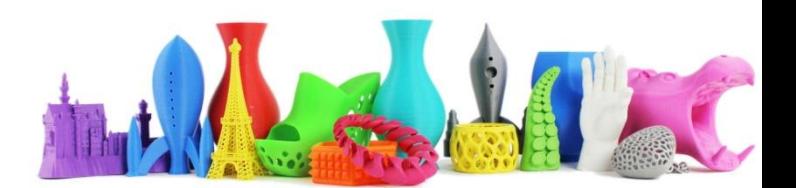

# Contenuto sesto incontro

- **Cosa abbiamo visto in questo corso**
- **Slicer for Fusion 360**
- **Esercitazione con ThinkerCAD**
- **Create il vostro oggetto**
	- **Thinker CAD, Sculptris**
- **Trasferitelo in CURA**
	- **Modificate i parametri in modo che venga stampato in 10min.**
- **Utilizzate la stampante per stampare il vostro oggetto**
- **Spazio alle vostre idee**

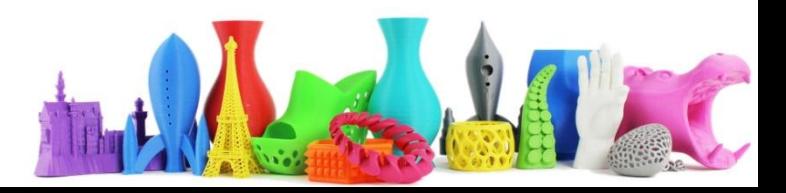

# Cosa abbiamo visto in questo corso

- **1. Le stampanti 3D** 
	- **cosa sono e come funzionato**
	- **i materiali di stampa**
	- **software CURA**
- **2. Thinker CAD**
- **3. Utilizzare Ultimaker**
	- **Sostituzione filamento**
	- **Allineamento Piano**
	- **Manutenzione**
- **4. Gli Scanner 3D**
	- **Scanner 3D Hardware**
	- **Fotogrammetria**
	- **Utilizzo del software Autodesk ReMake**
- **5. Sculptris**

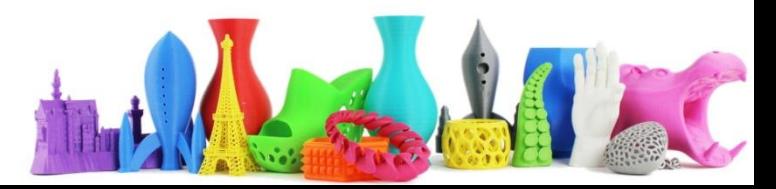

### Supporto telefono

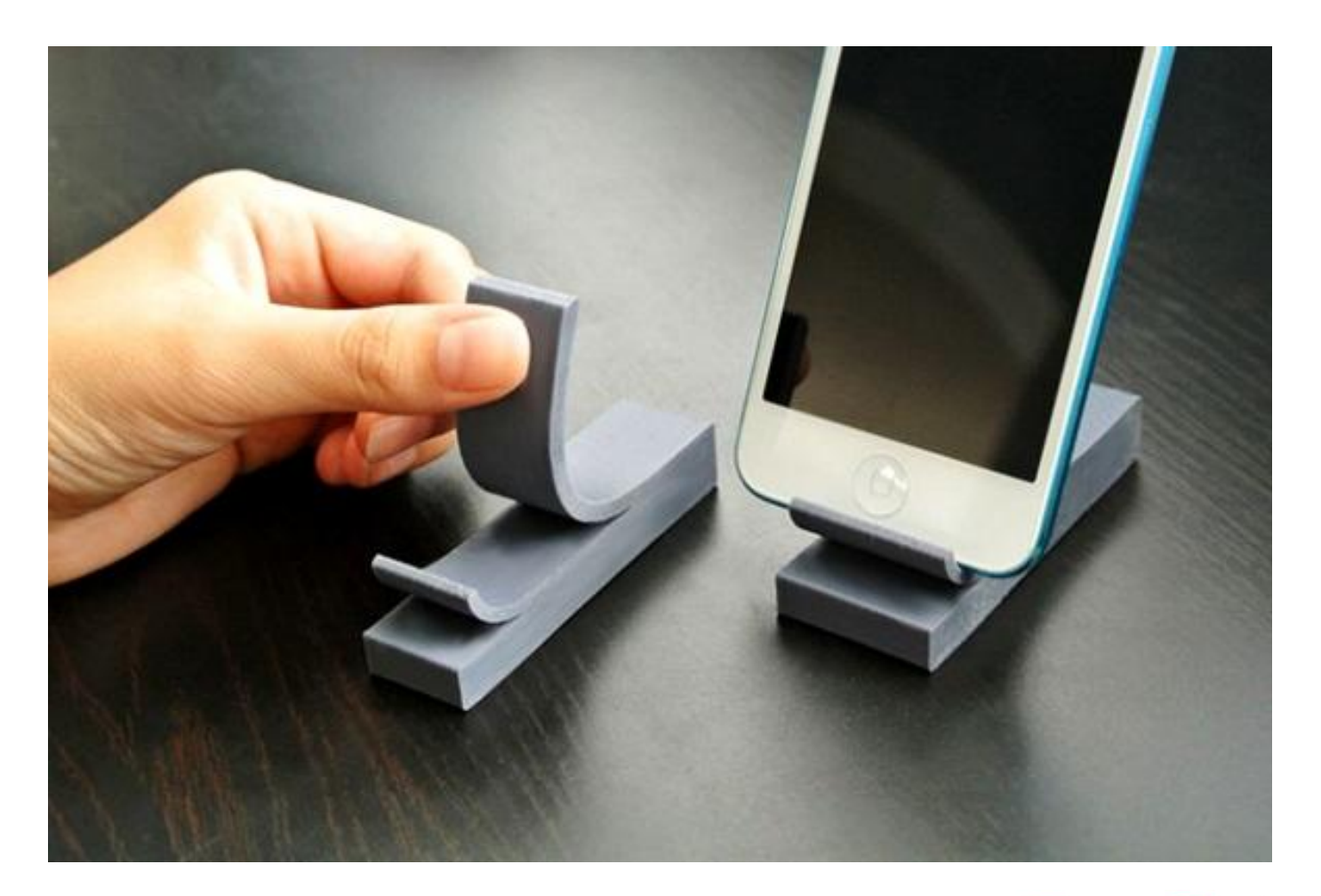

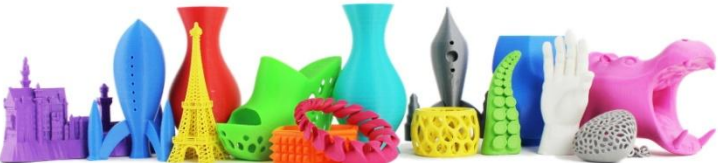

### Steady Cam (Stabilizzatore videocamera)

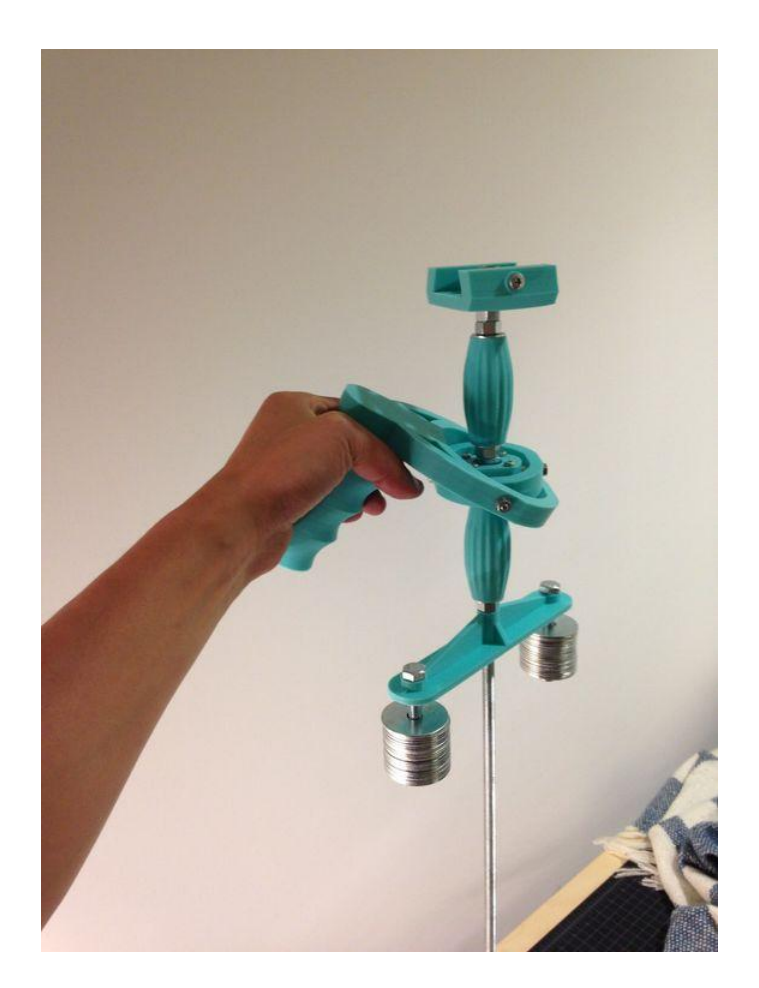

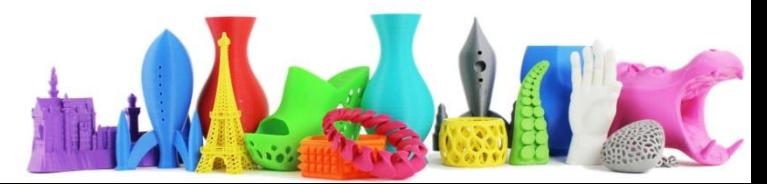

### Coltello da taschino

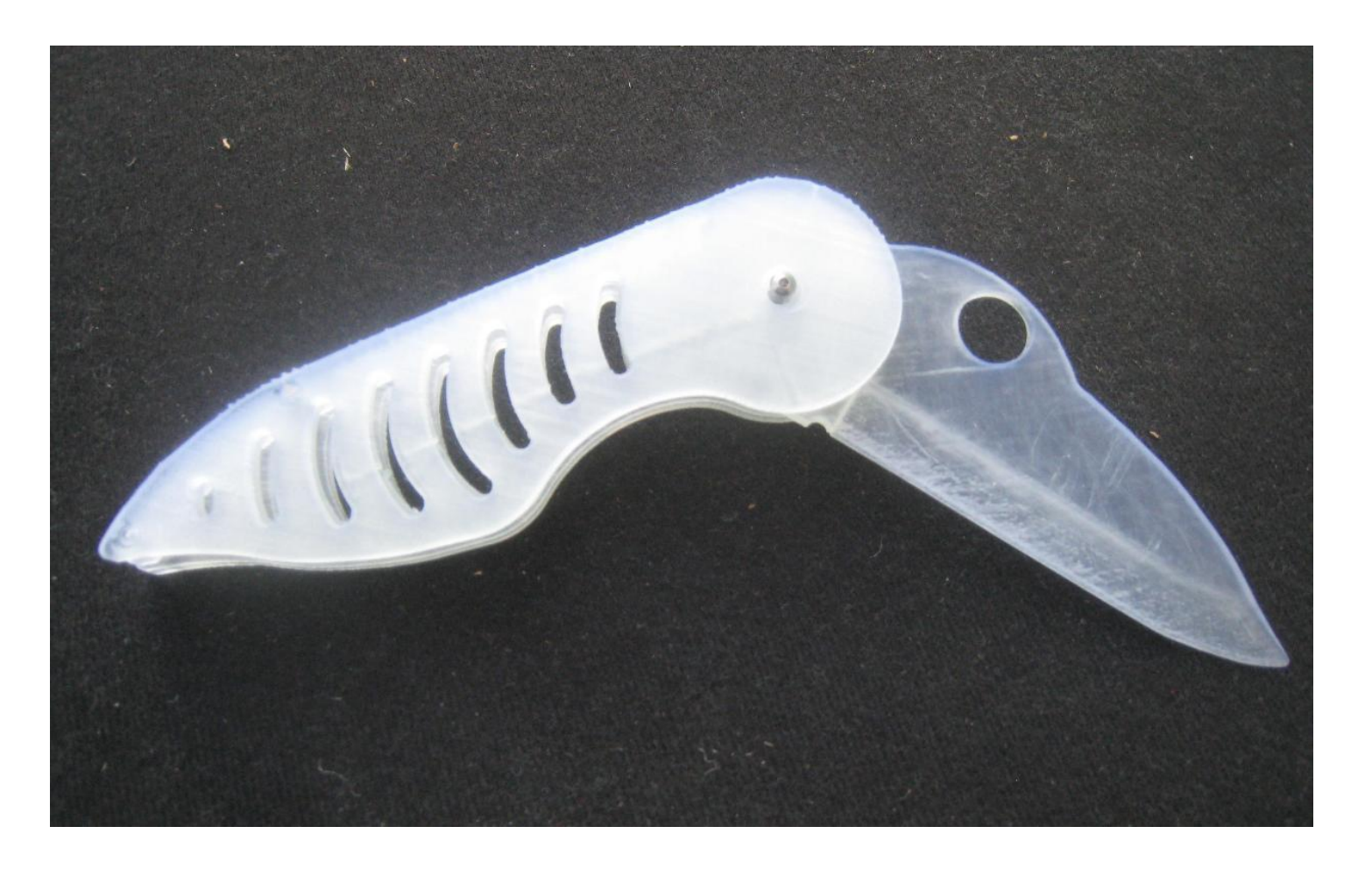

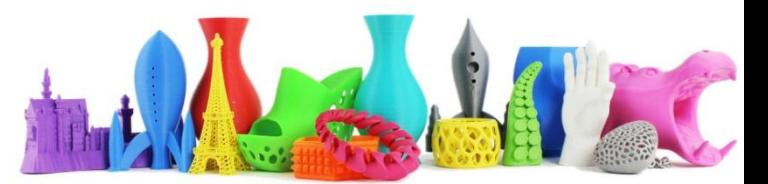

## Apribottiglie universale

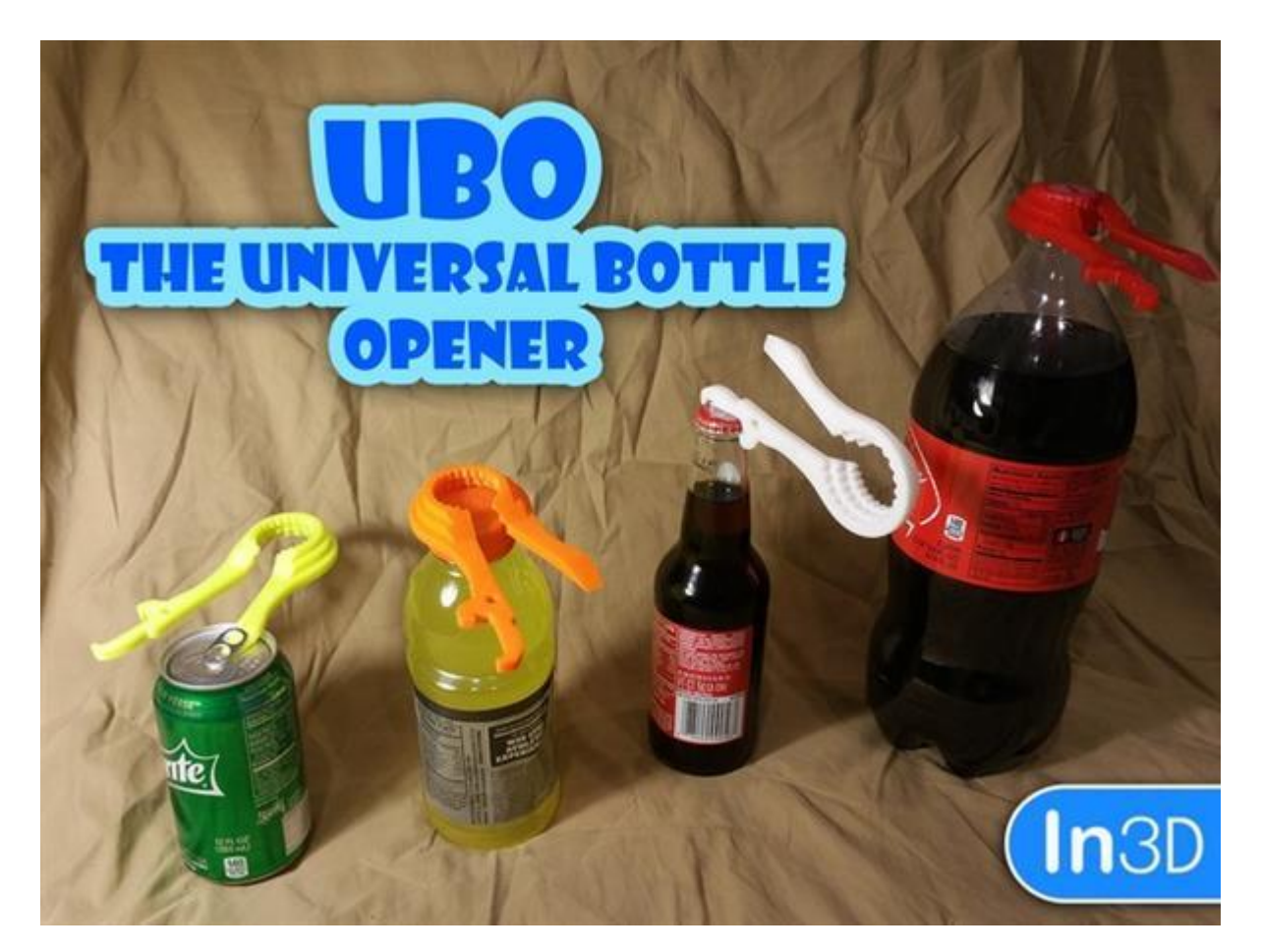

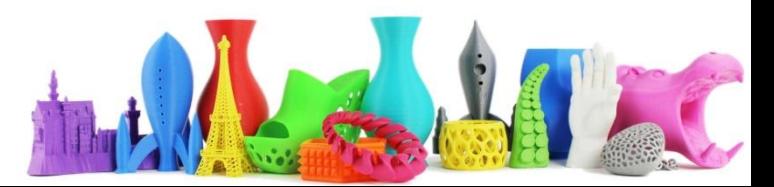

### Apribottiglie creativo

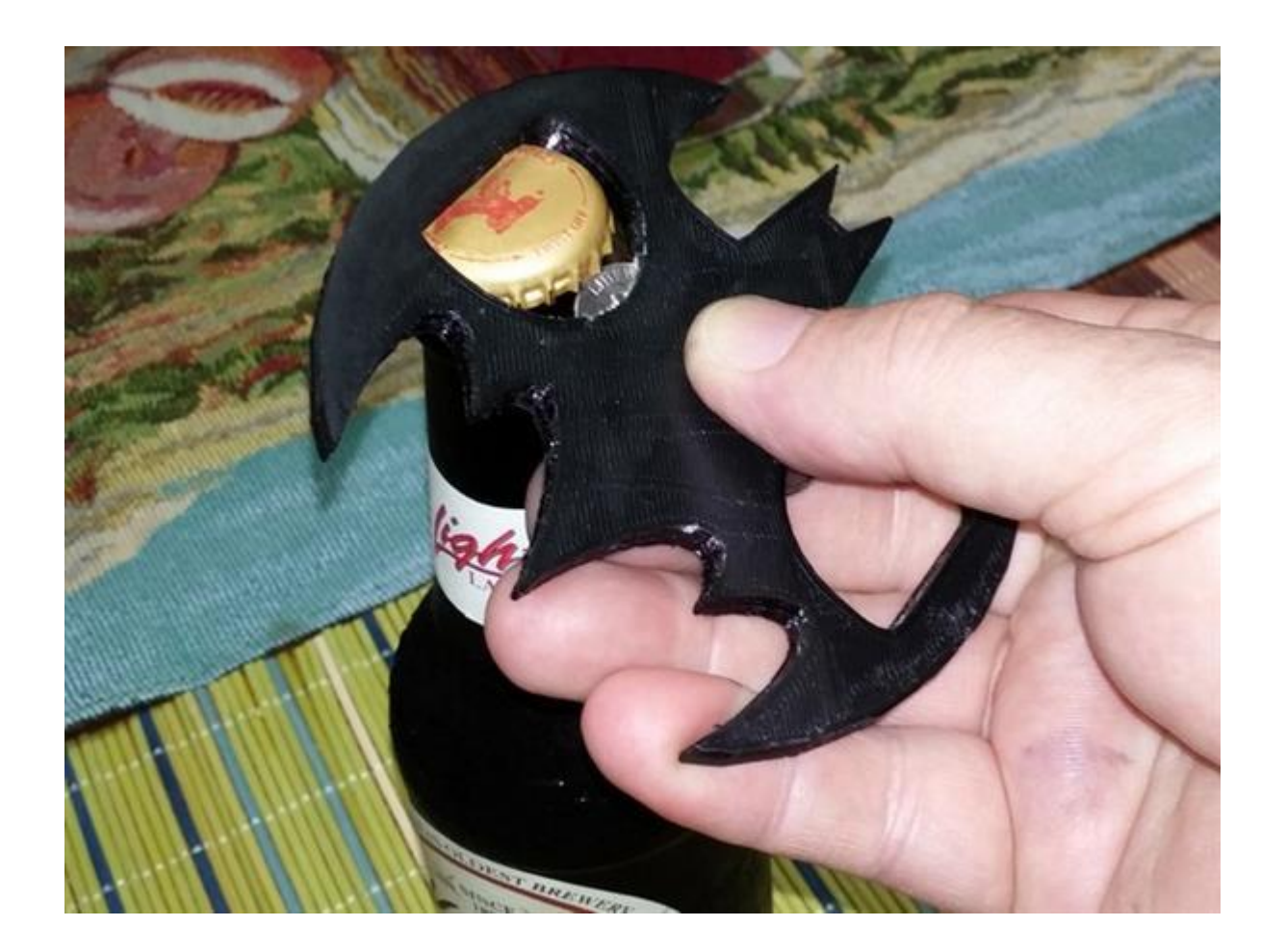

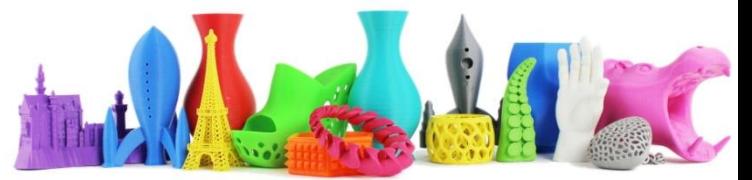

# Amplificatore per telefono

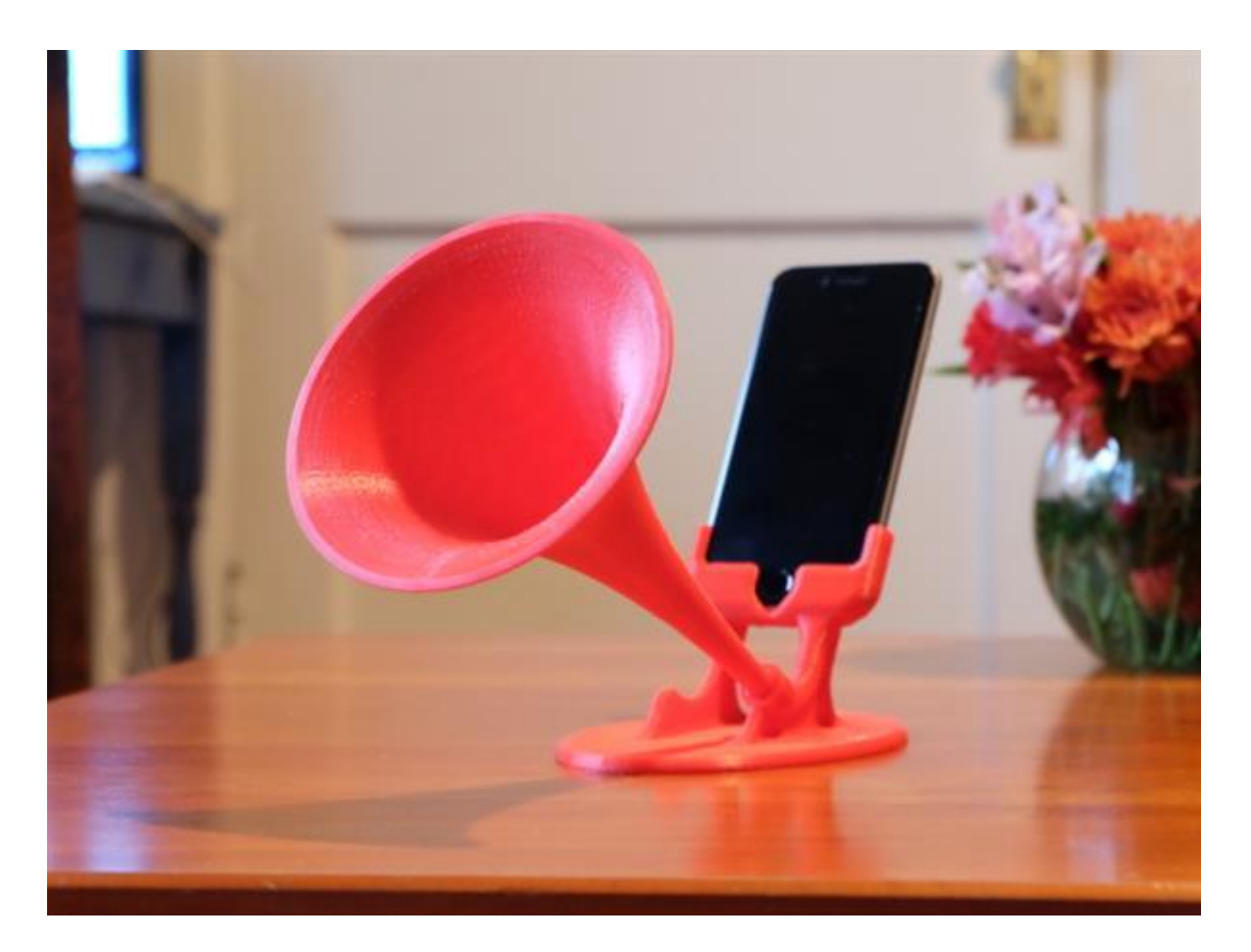

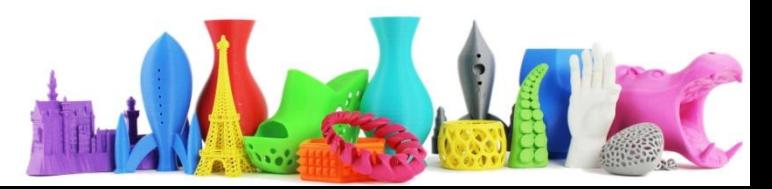

### Lampada

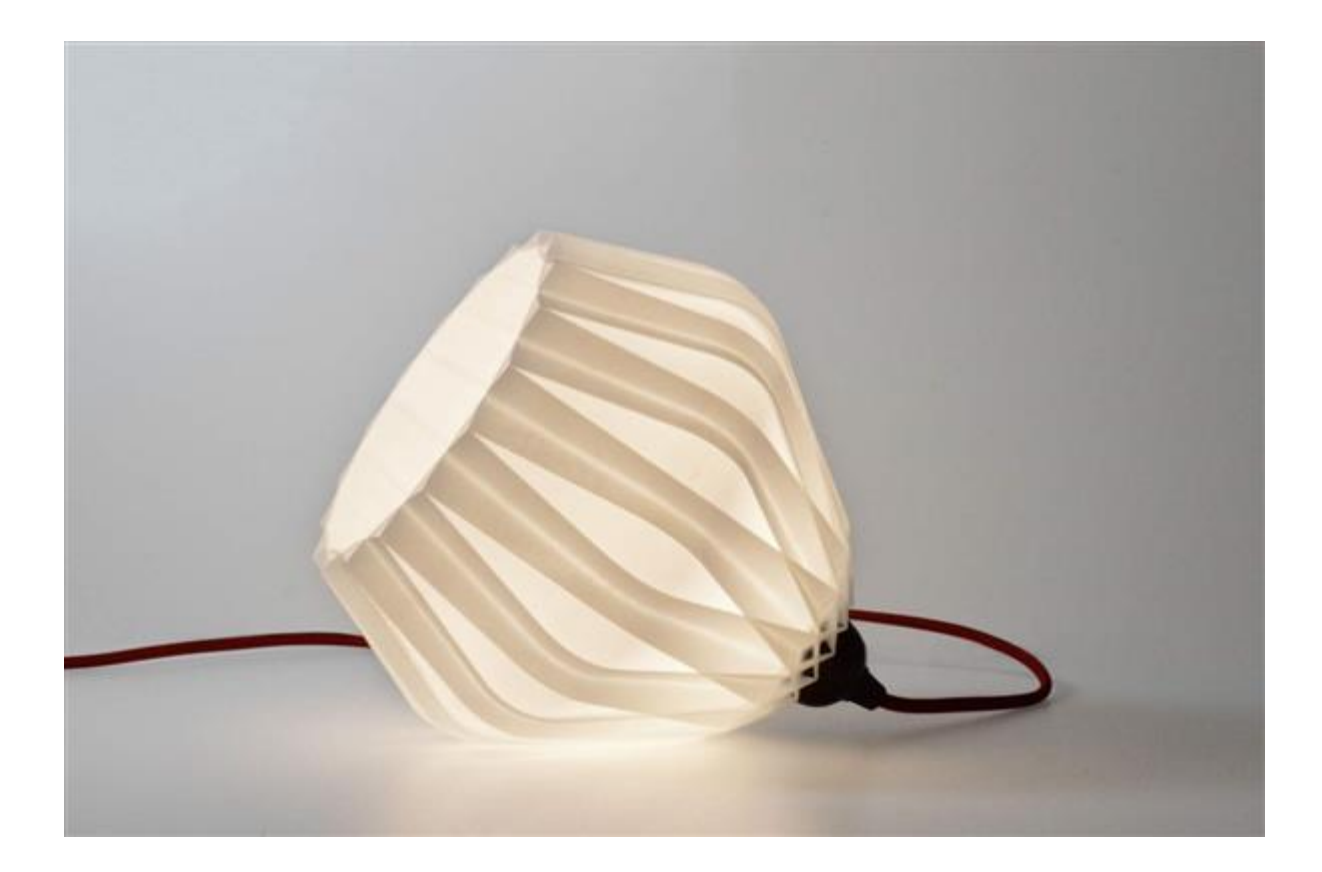

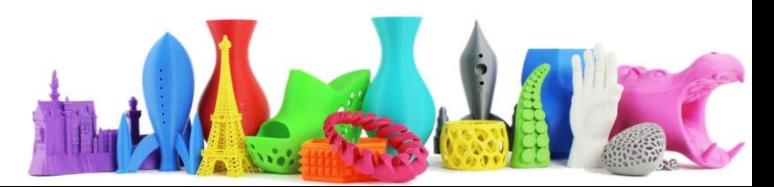

# Sgabello

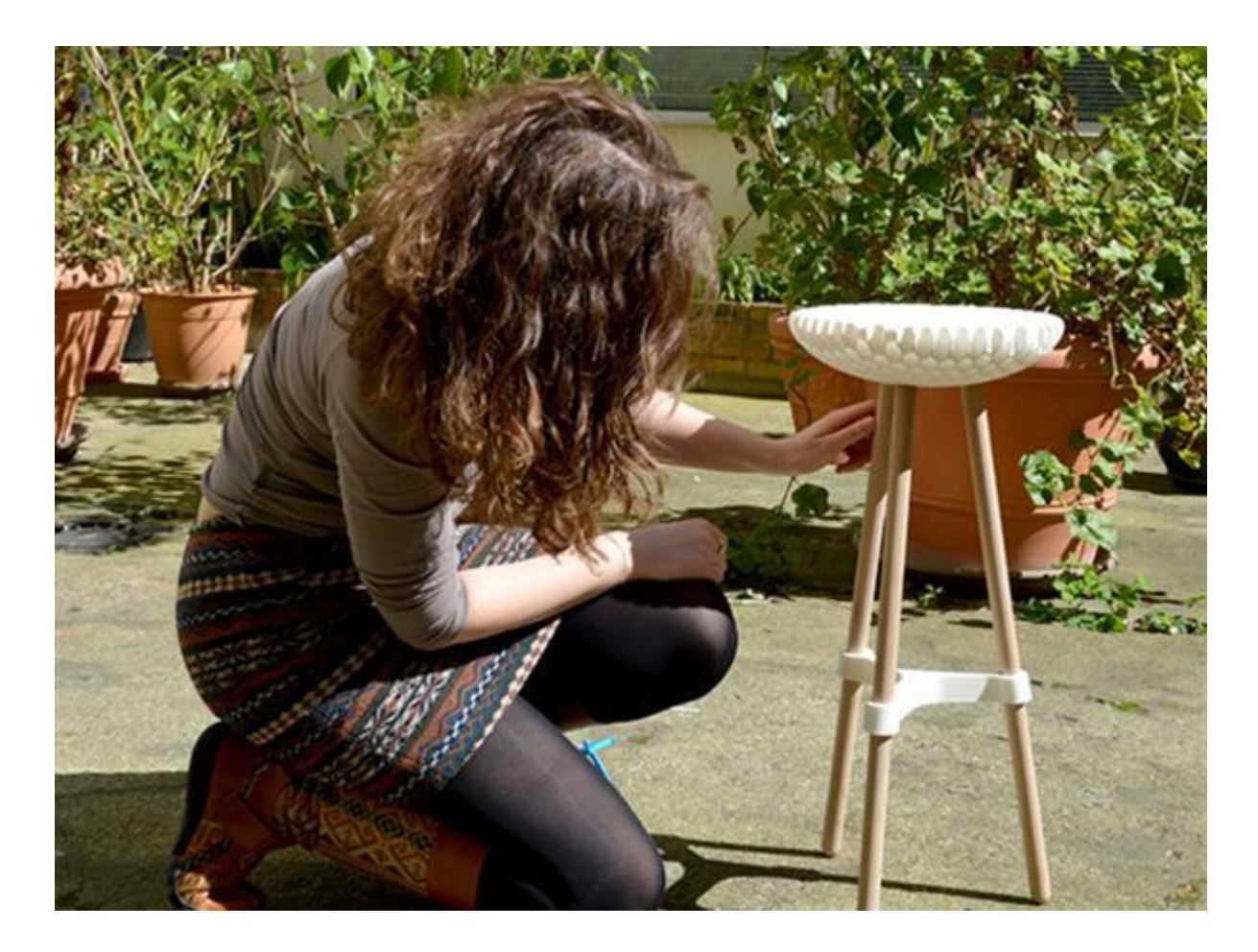

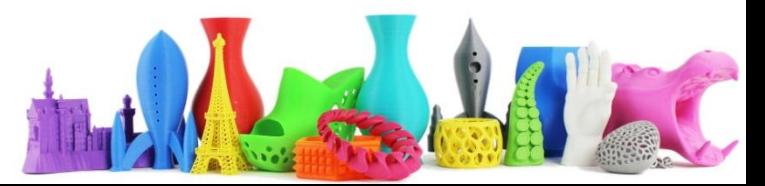

### Giochi da tavolo

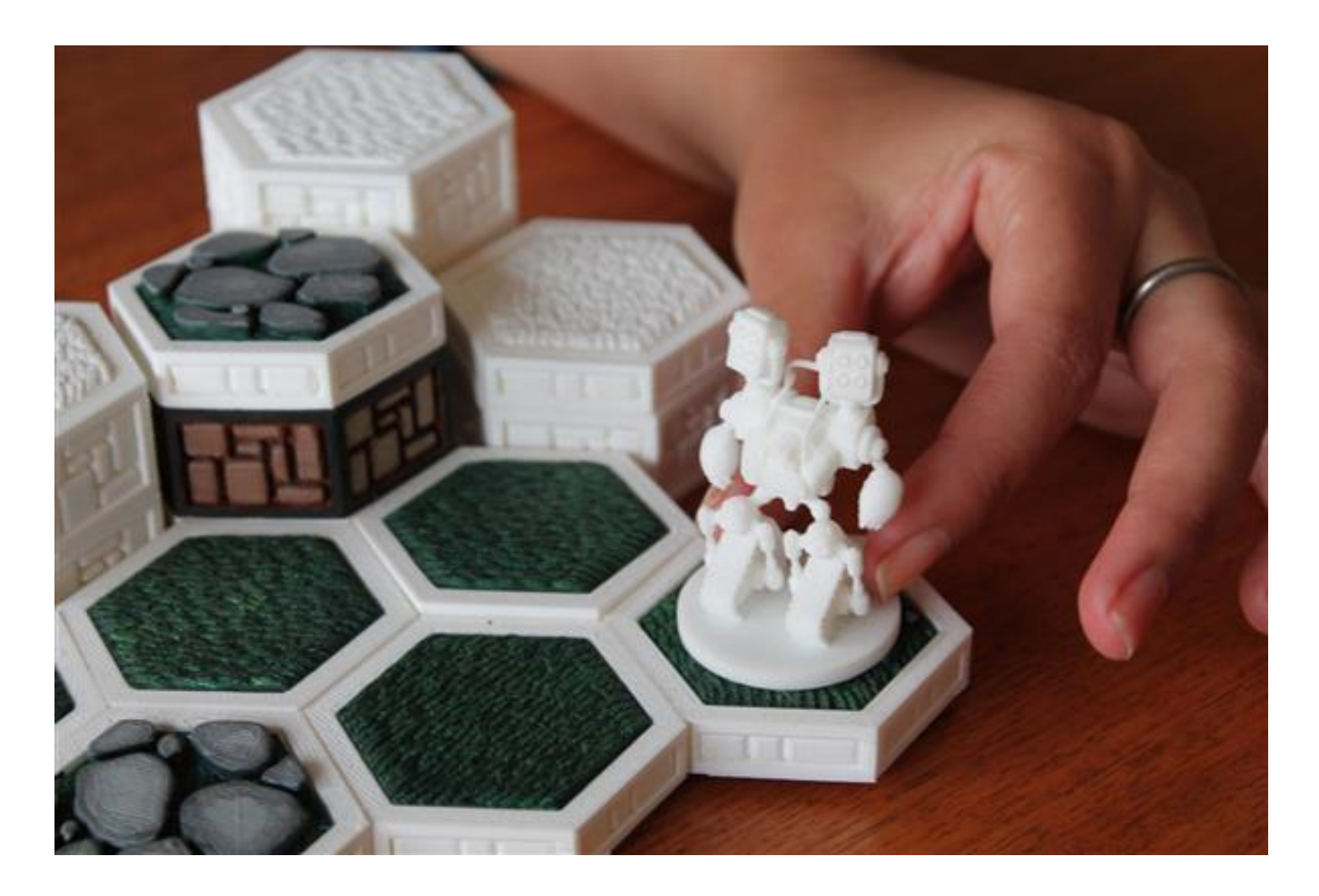

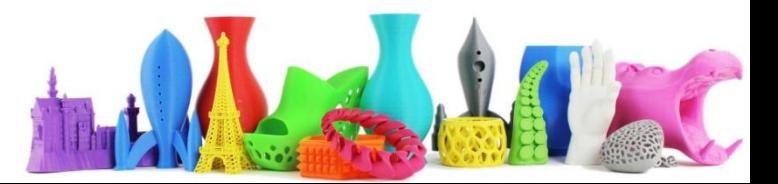

# Giochi da tavolo (II)

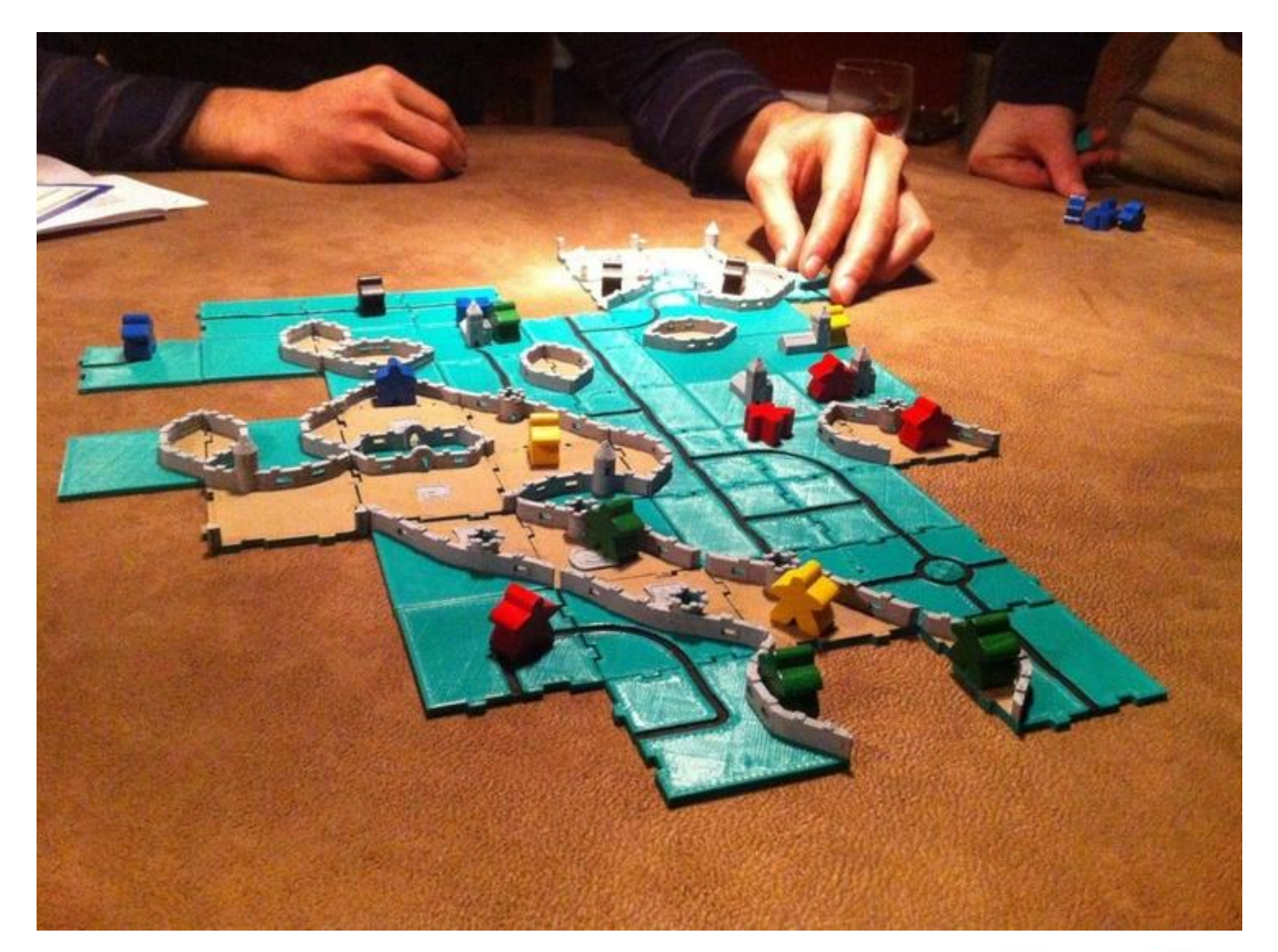

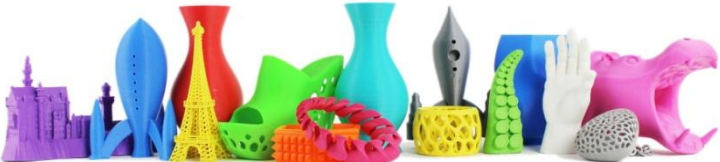

# Fidget Spinner

Il **fidget spinner** è un giocattolo, una sorta di piccola trottola, il cui corpo rotante è imperniato su un cuscinetto a sfera centrale che permette di farla ruotare attorno all'asse principale di rotazione tenendo il cuscinetto fermo tra due dita di una mano.

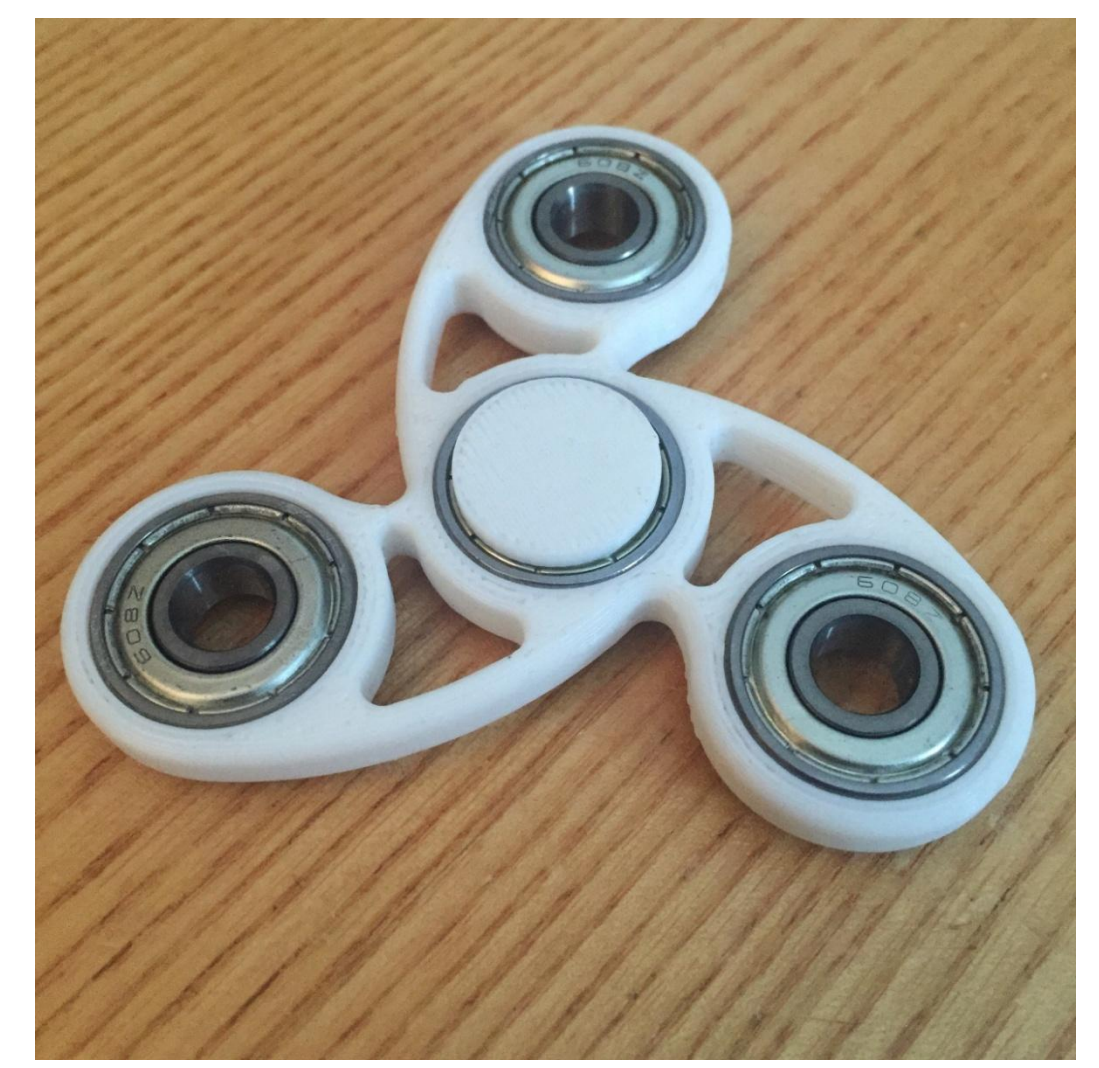

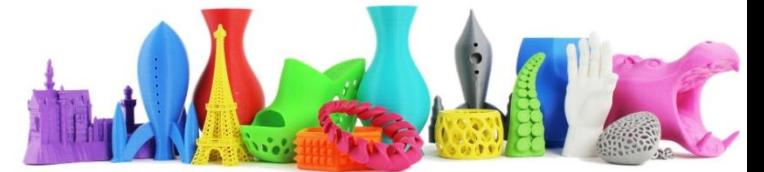

### Cavatappi Smart

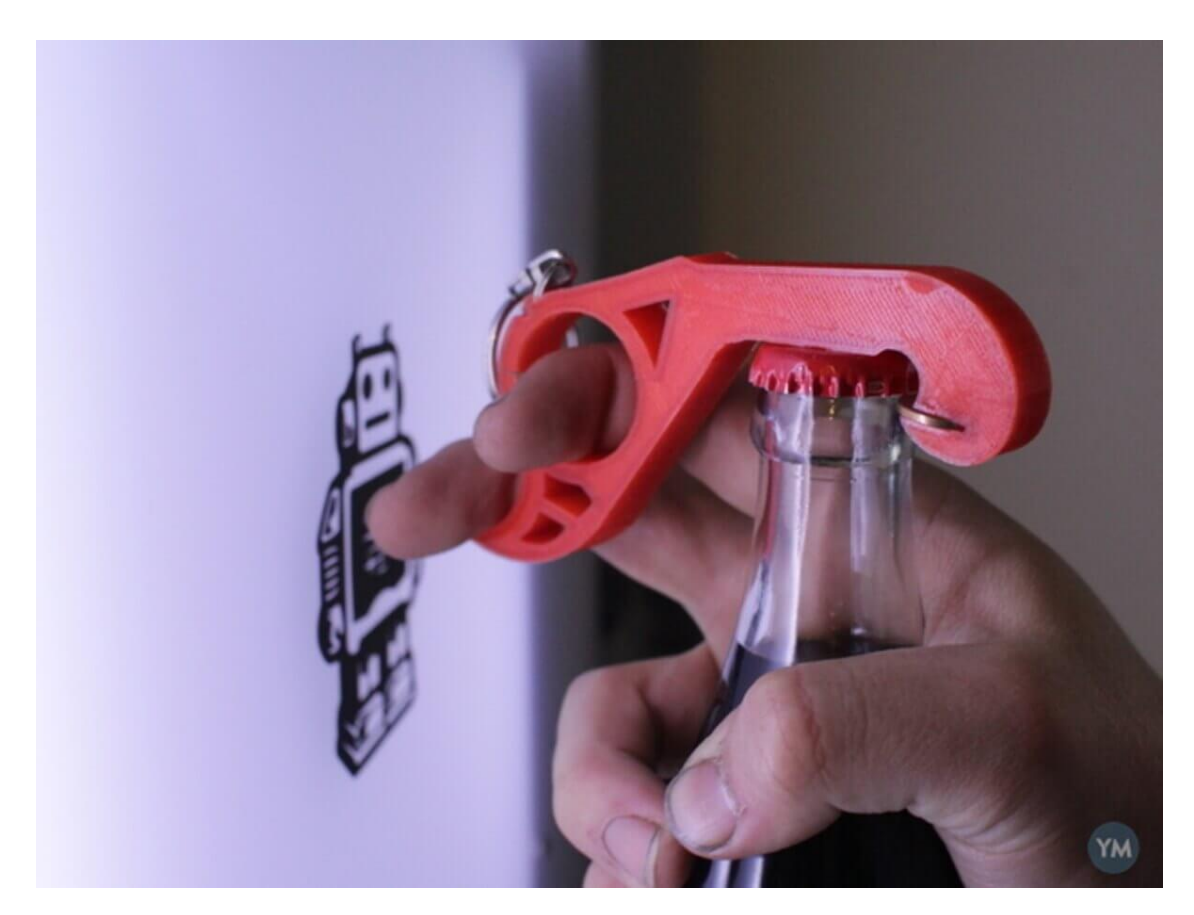

Tempo di stampa: 1h

<https://www.youmagine.com/designs/smart-one-handed-bottle-opener>

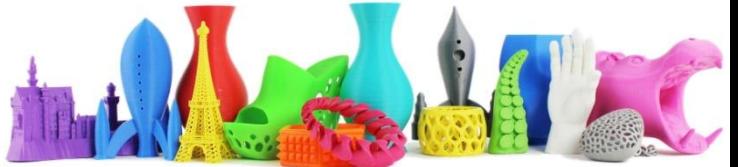

### Cavatappi Smart

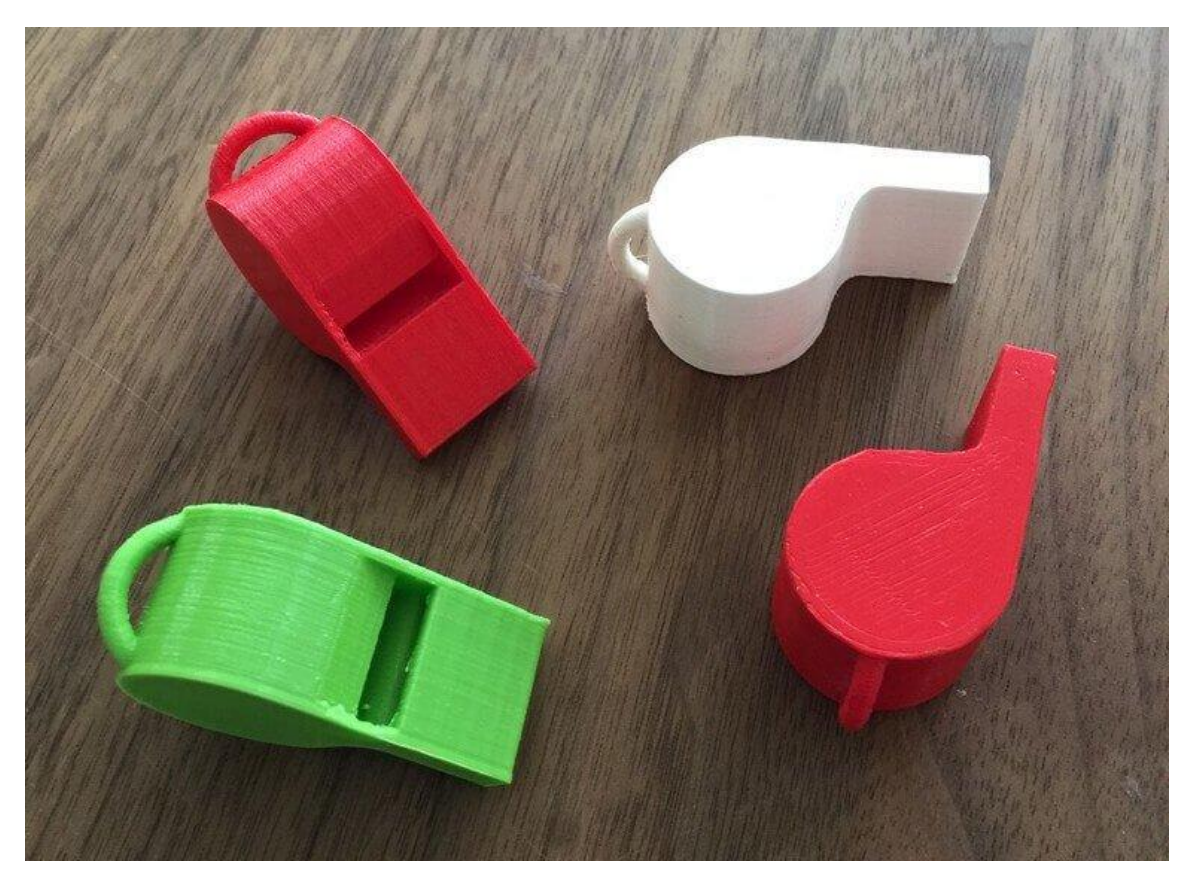

Tempo di stampa: 30min <https://www.thingiverse.com/thing:1046>

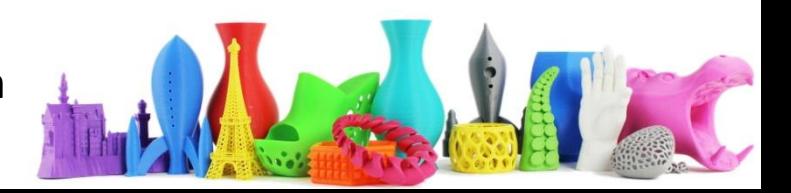

### Pettine Pescecane

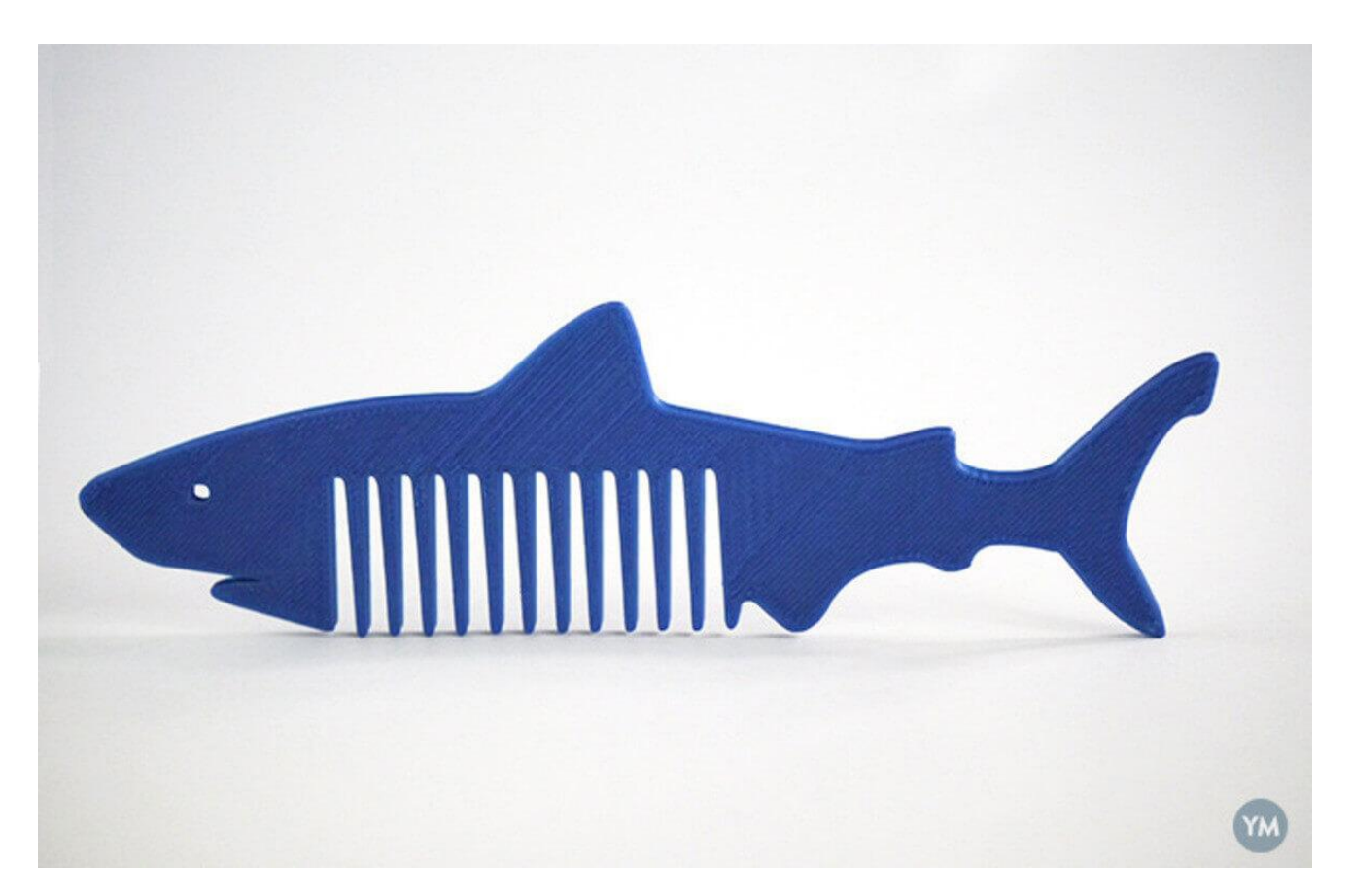

Tempo di stampa: 1h

<https://www.youmagine.com/designs/shark-comb>

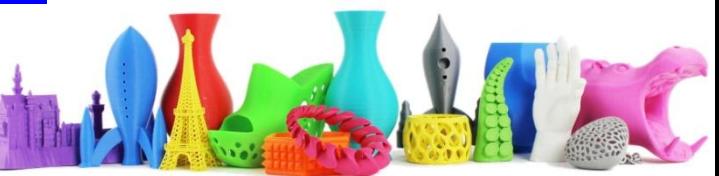

### Spremi dentifricio

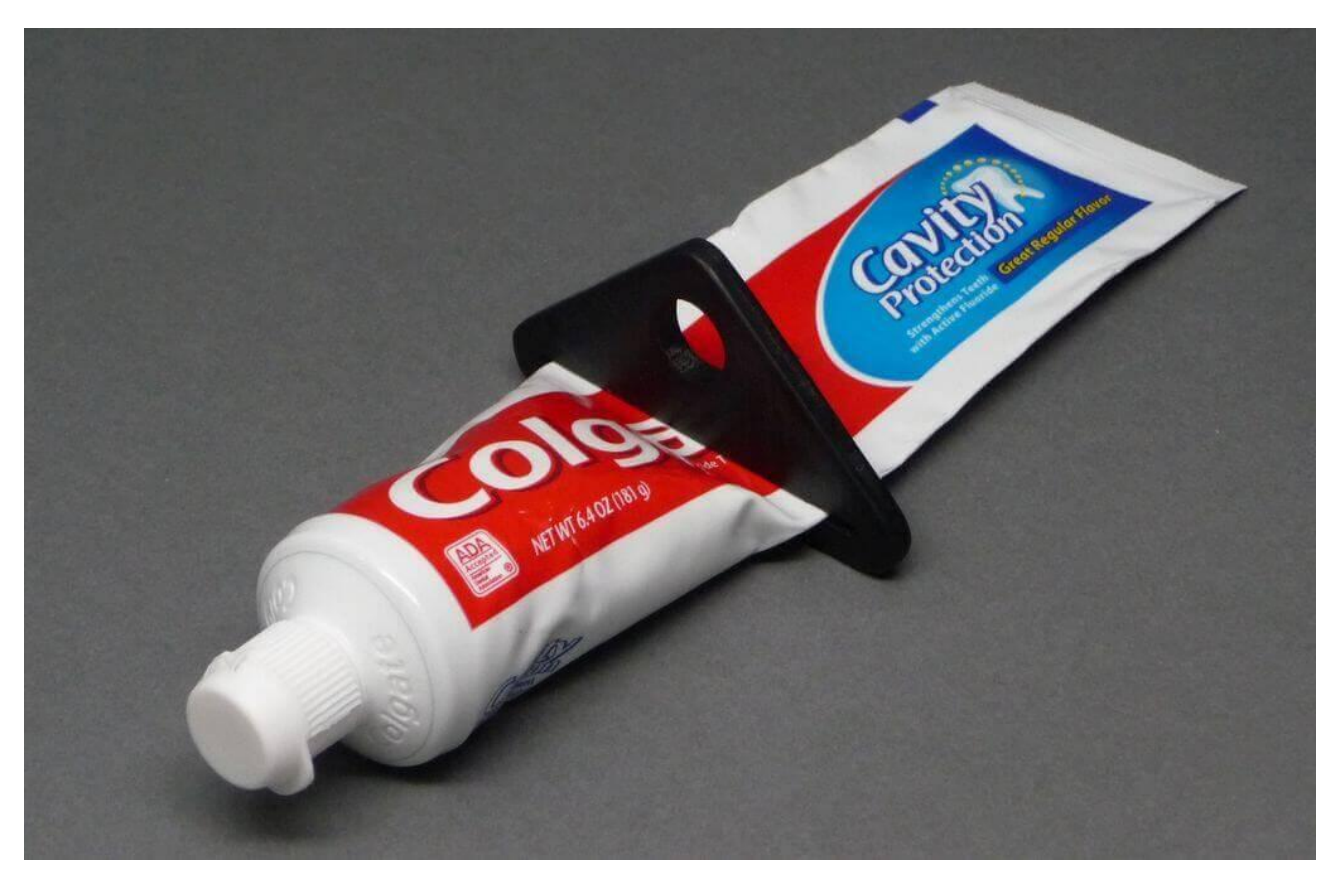

Tempo di stampa: 30min <https://www.thingiverse.com/thing:867811/>

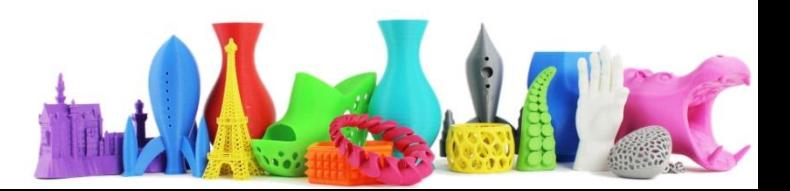

# Segnalibro Gufo

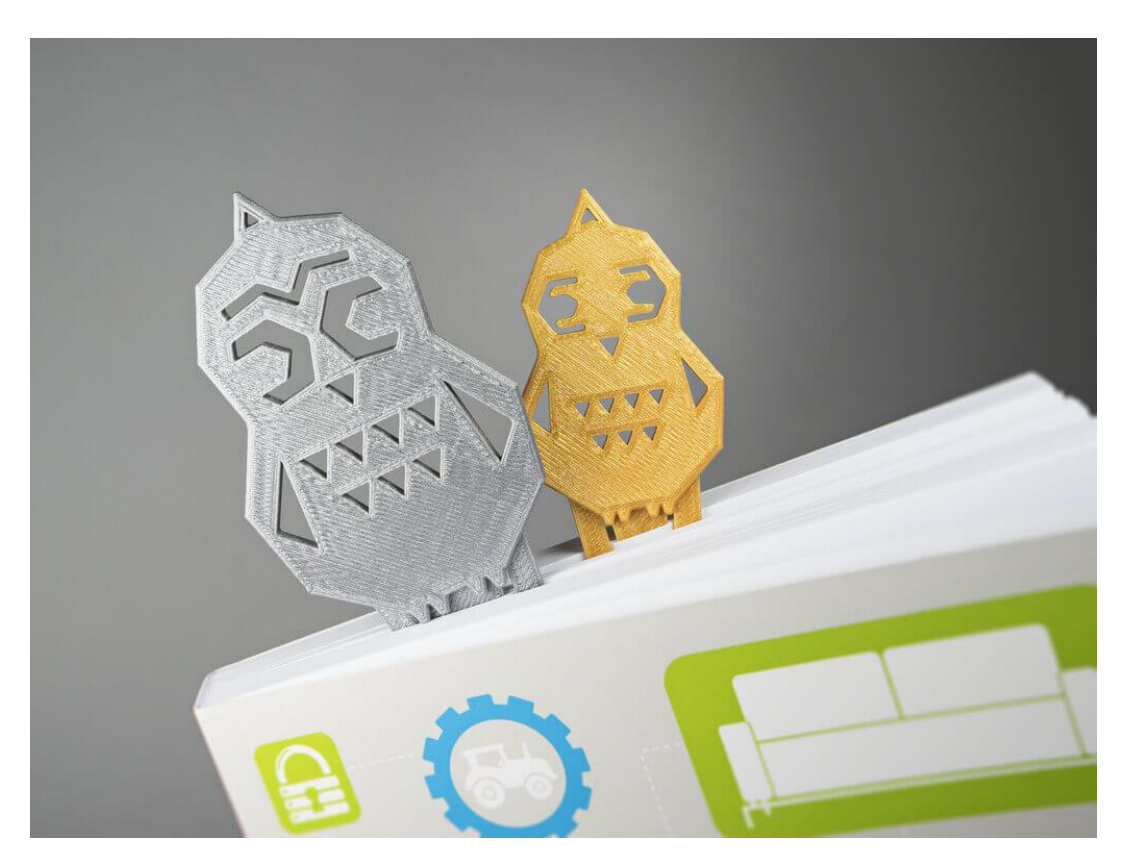

Tempo di stampa: 1h <https://www.youmagine.com/designs/make-16-book-owls>

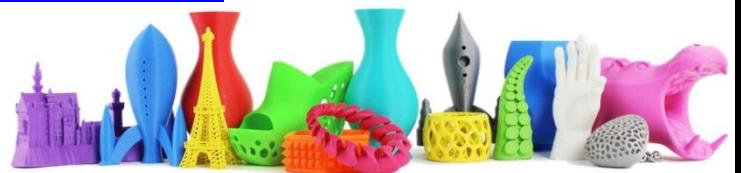

# Segnalibro Gufo

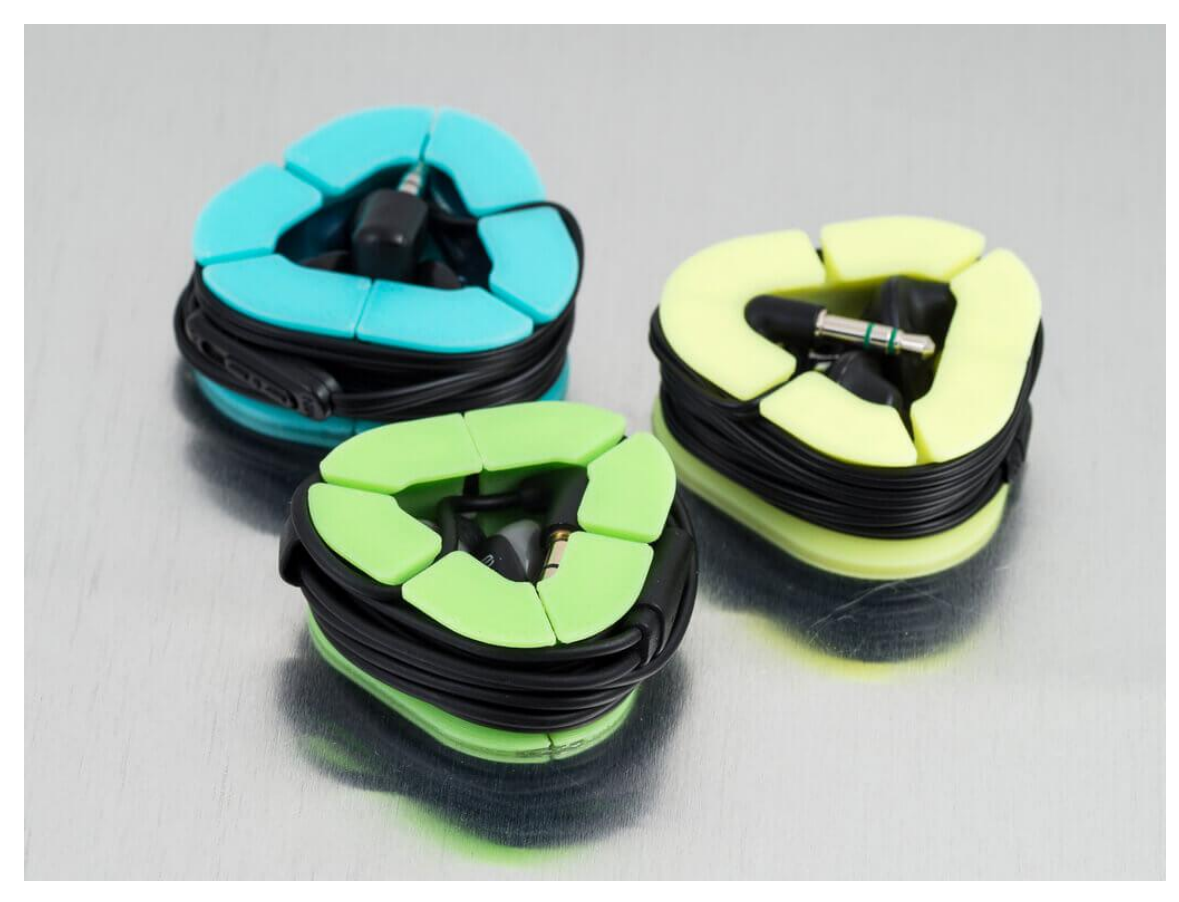

Tempo di stampa: 30min <https://www.thingiverse.com/thing:210142/>

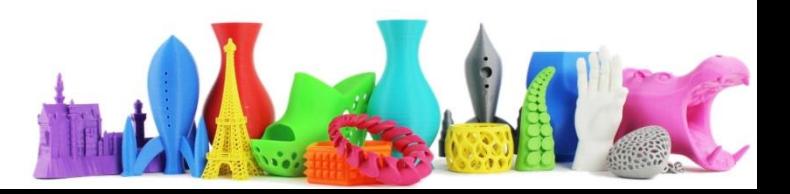

### Portafoglio

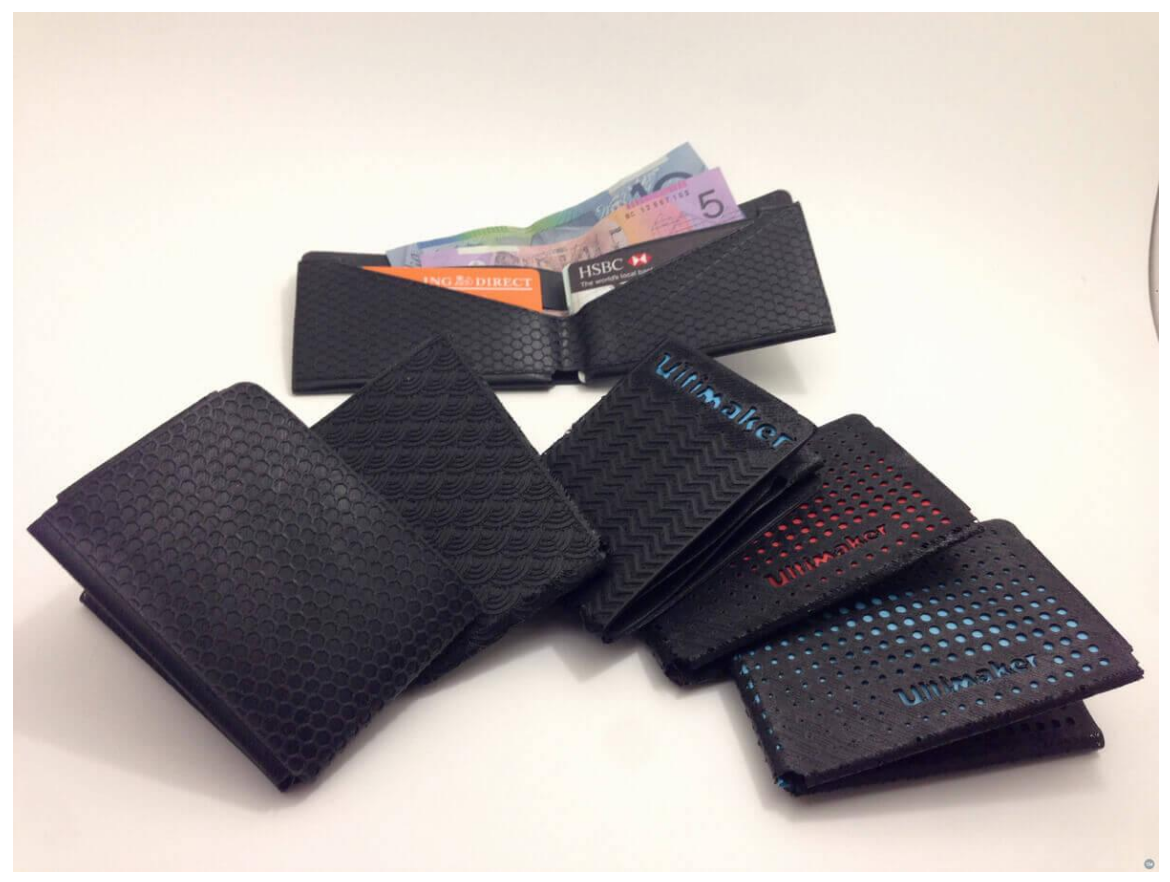

Tempo di stampa: 1h

<https://www.youmagine.com/designs/men-s-wallets-by-xyz-workshop>

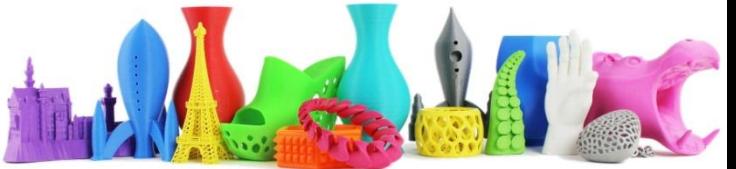

## Bici Biglietto da visita

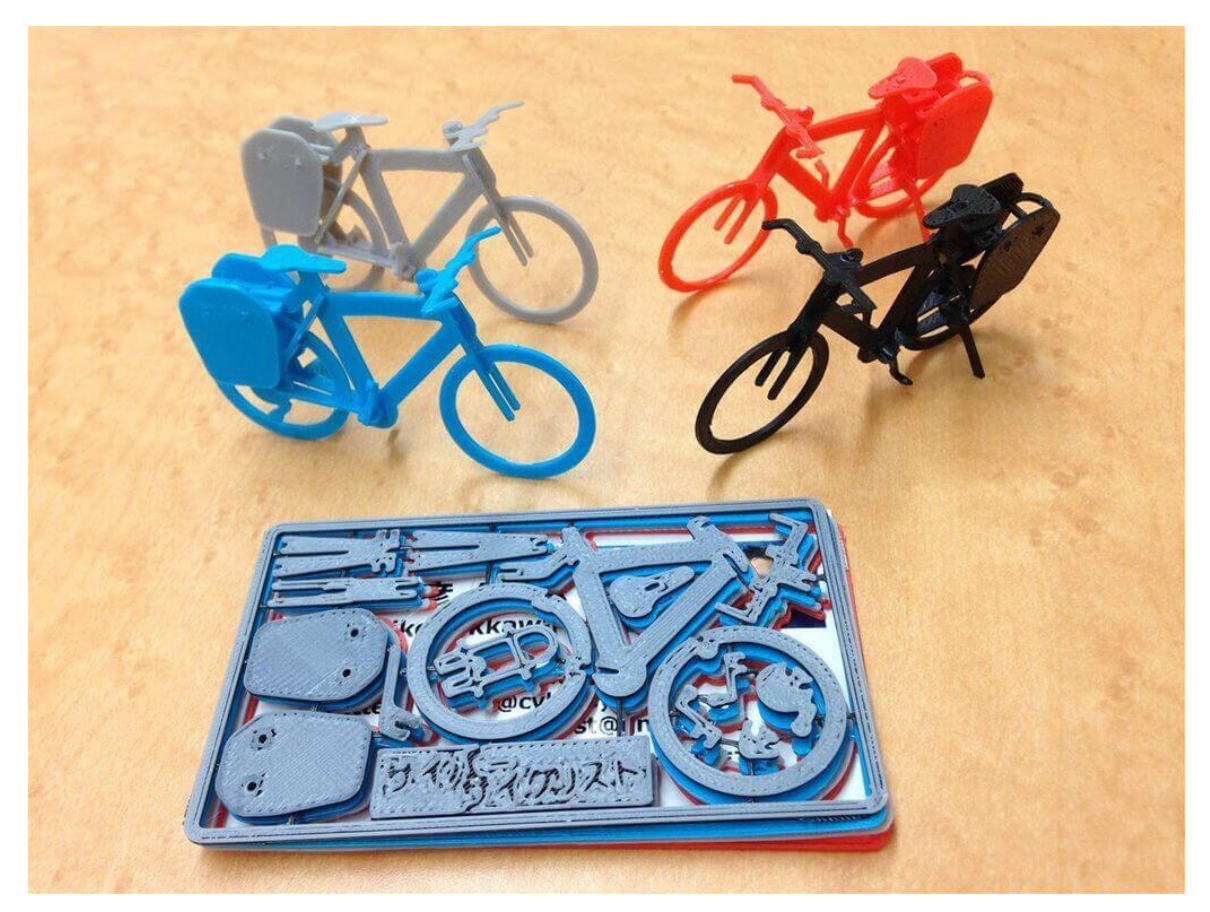

Tempo di stampa: 1h <https://www.thingiverse.com/thing:714484/>

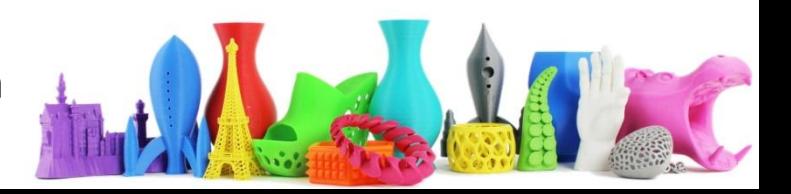

# Portachiavi con ingranaggi

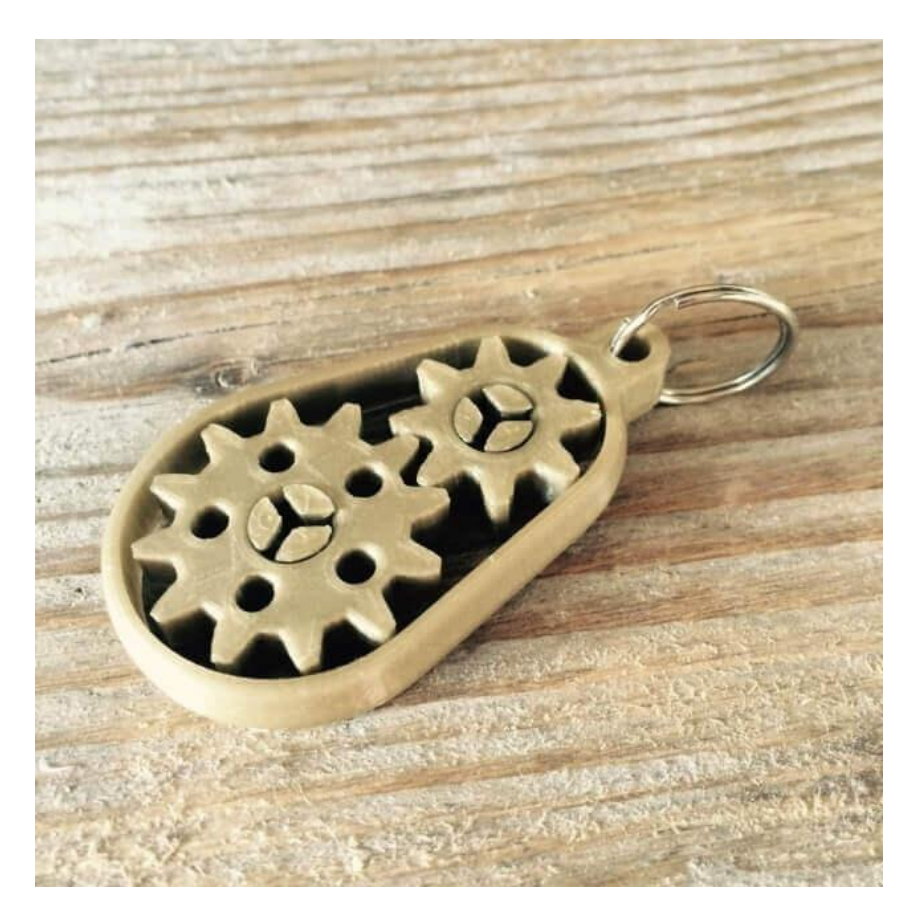

Tempo di stampa: 50min <https://www.thingiverse.com/thing:525981>

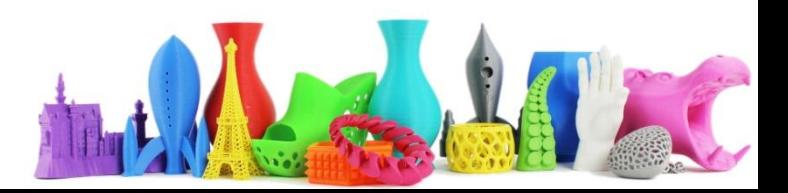

### Mollette Squalo

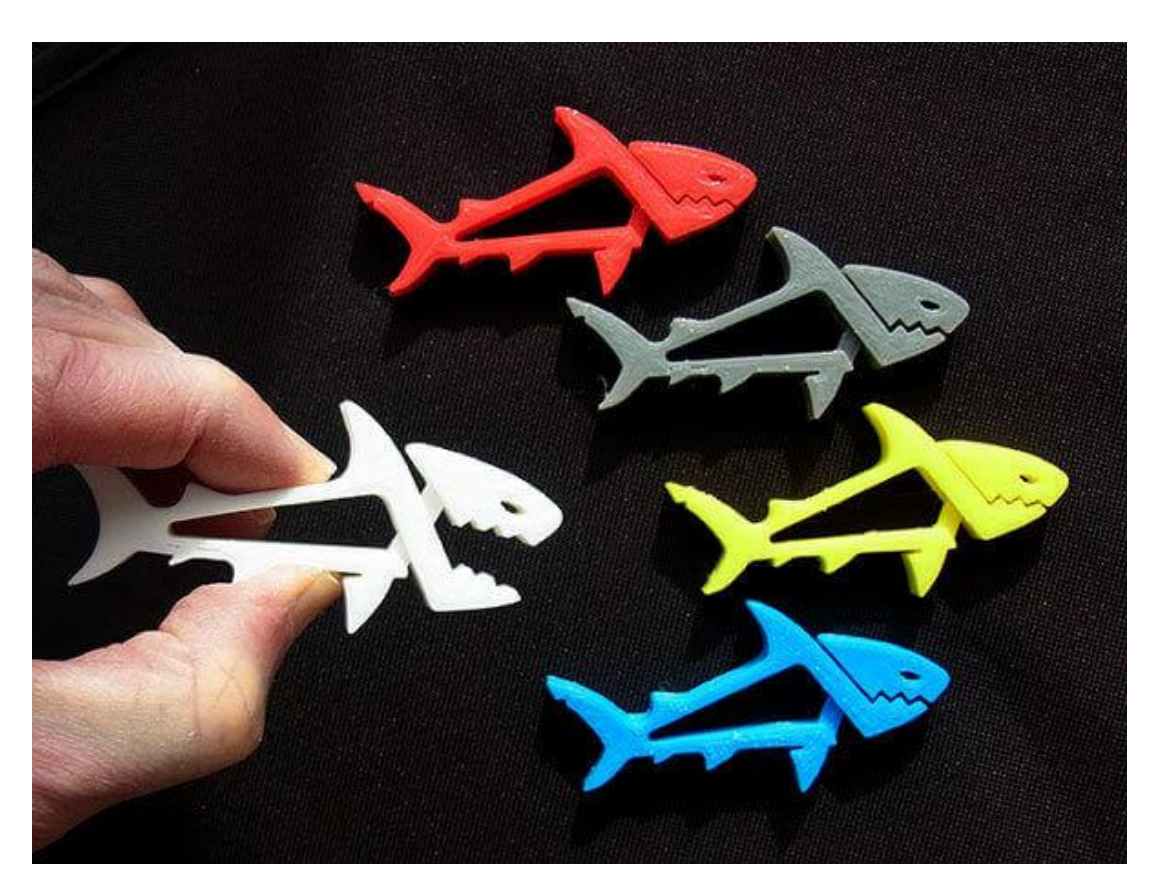

Tempo di stampa: 35min <https://www.thingiverse.com/thing:910216/>

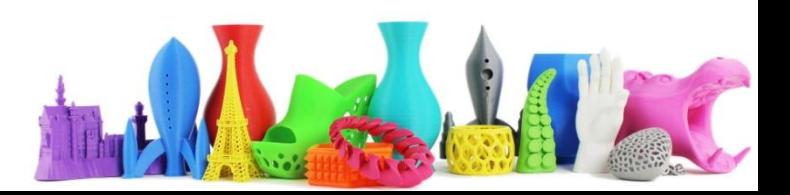

### Fermacavi

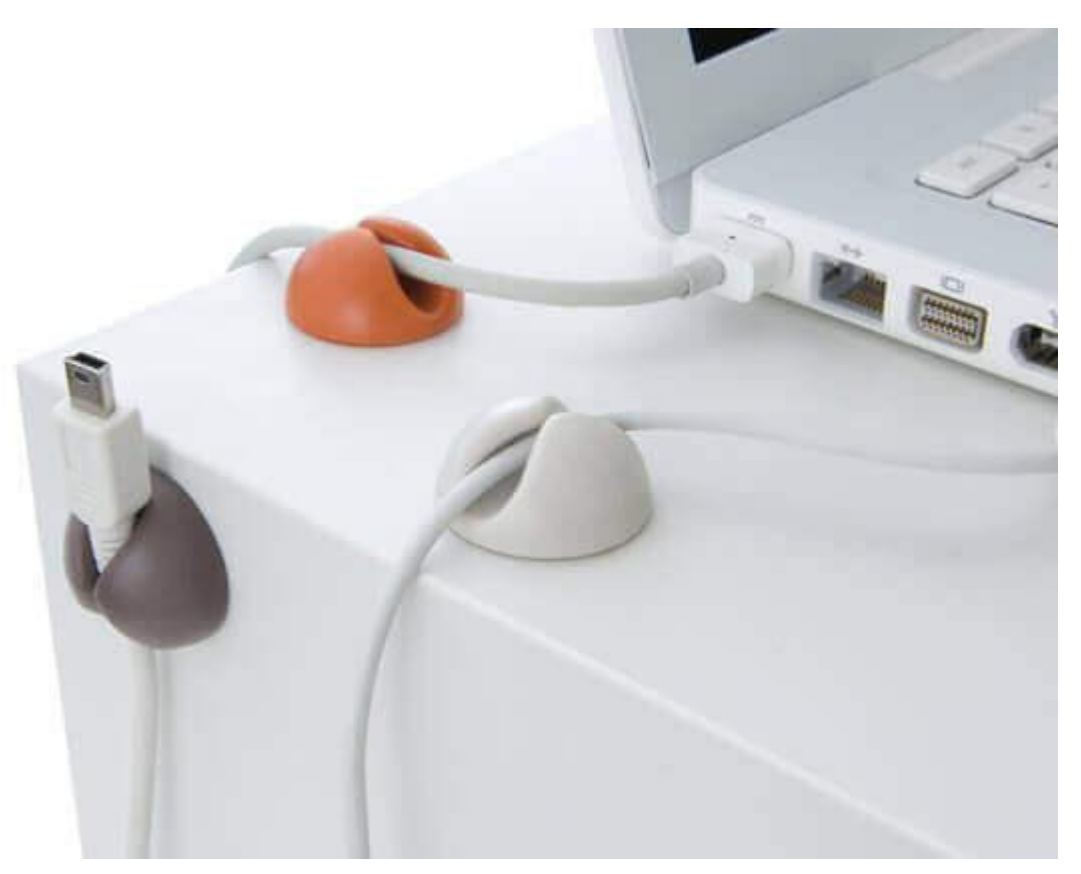

Tempo di stampa: 45min <https://www.thingiverse.com/thing:70549>

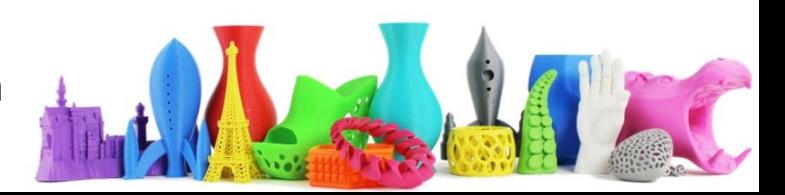

## Porta Biglietti da Visita

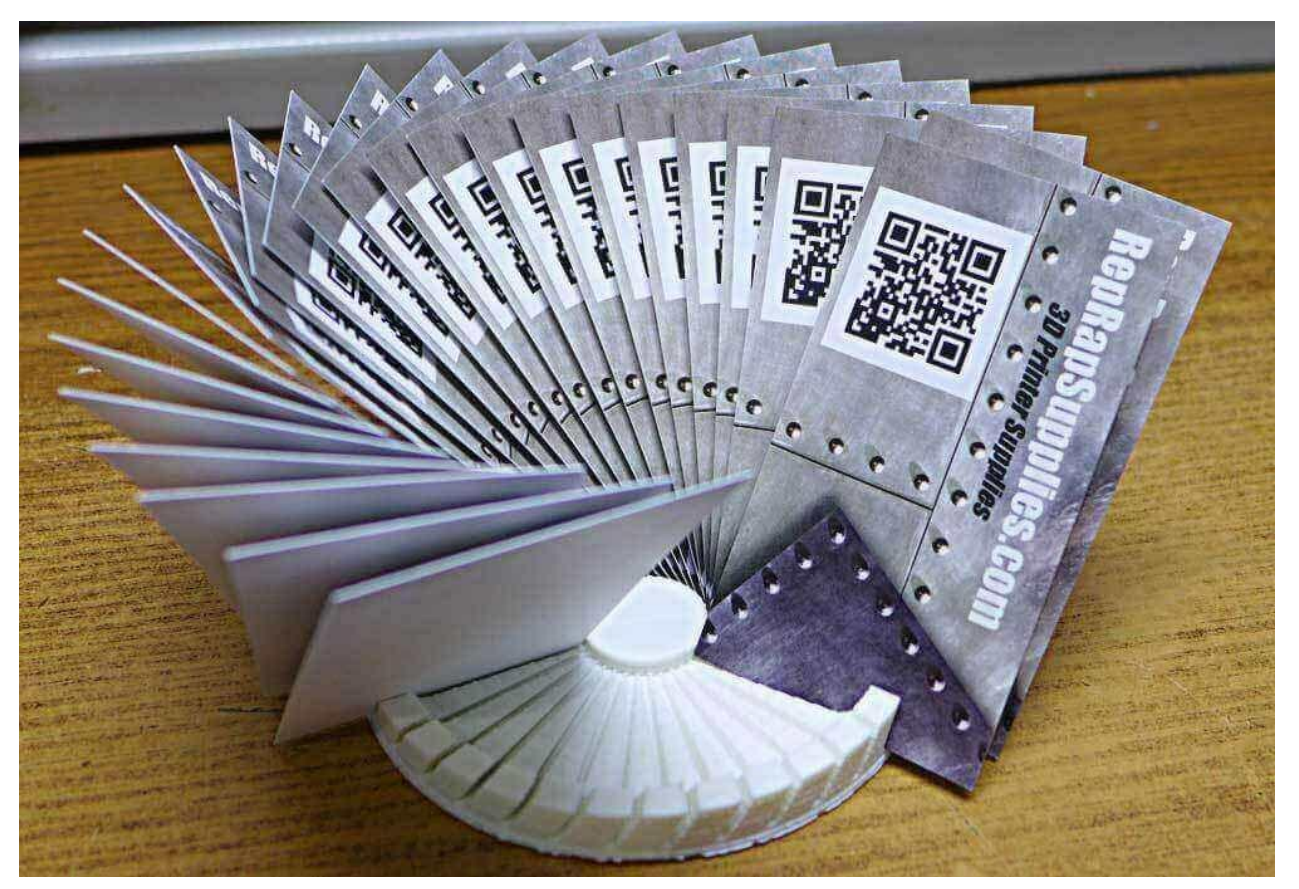

Tempo di stampa: 45min <https://www.thingiverse.com/thing:349494>

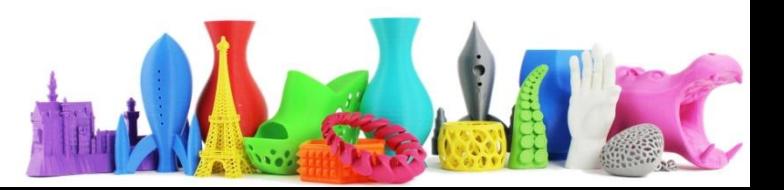

### Portachiavi coltellino svizzero

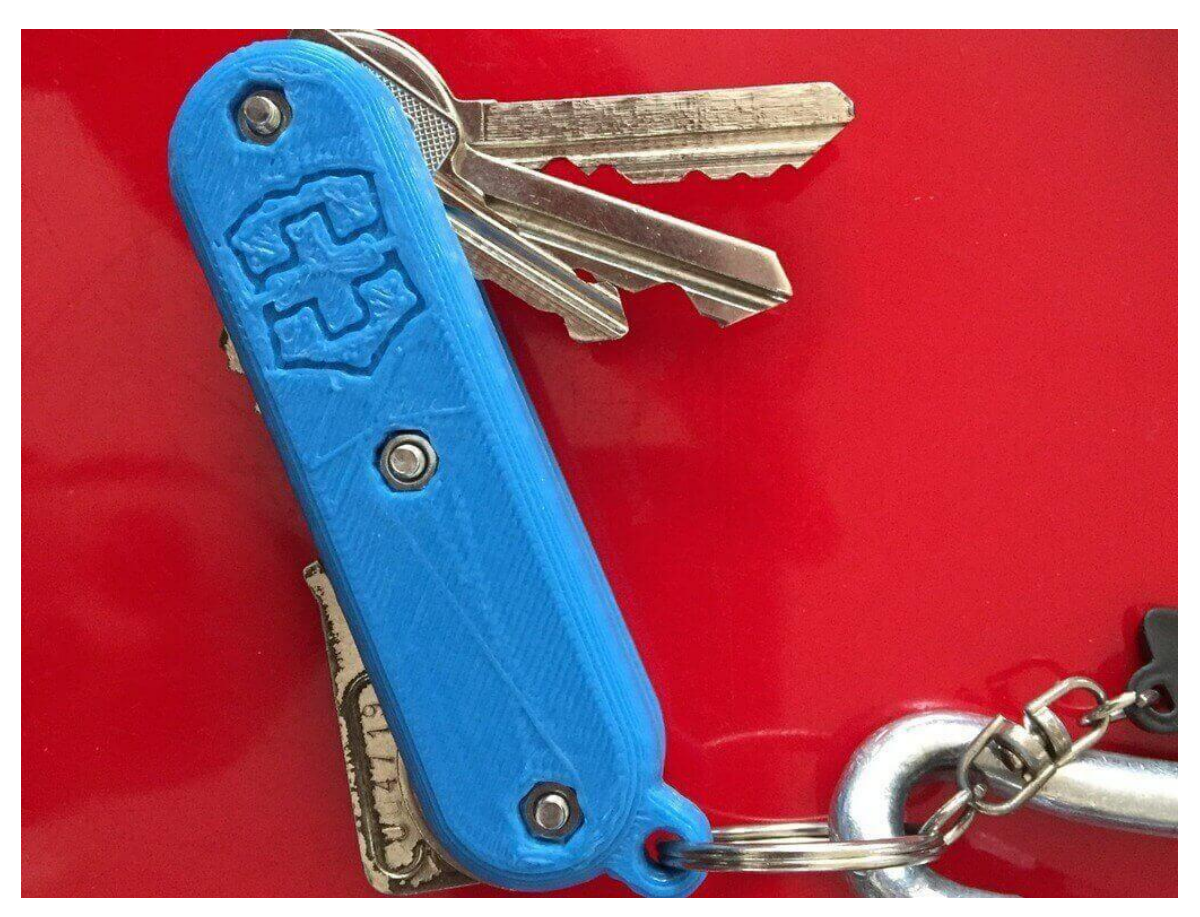

<https://www.thingiverse.com/thing:92847>

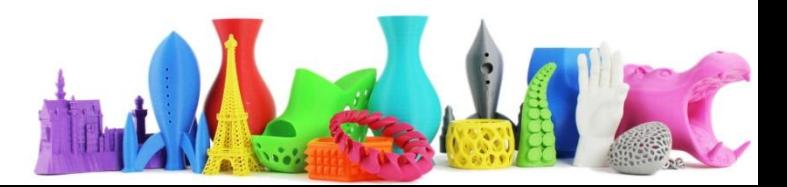

### Portacavi

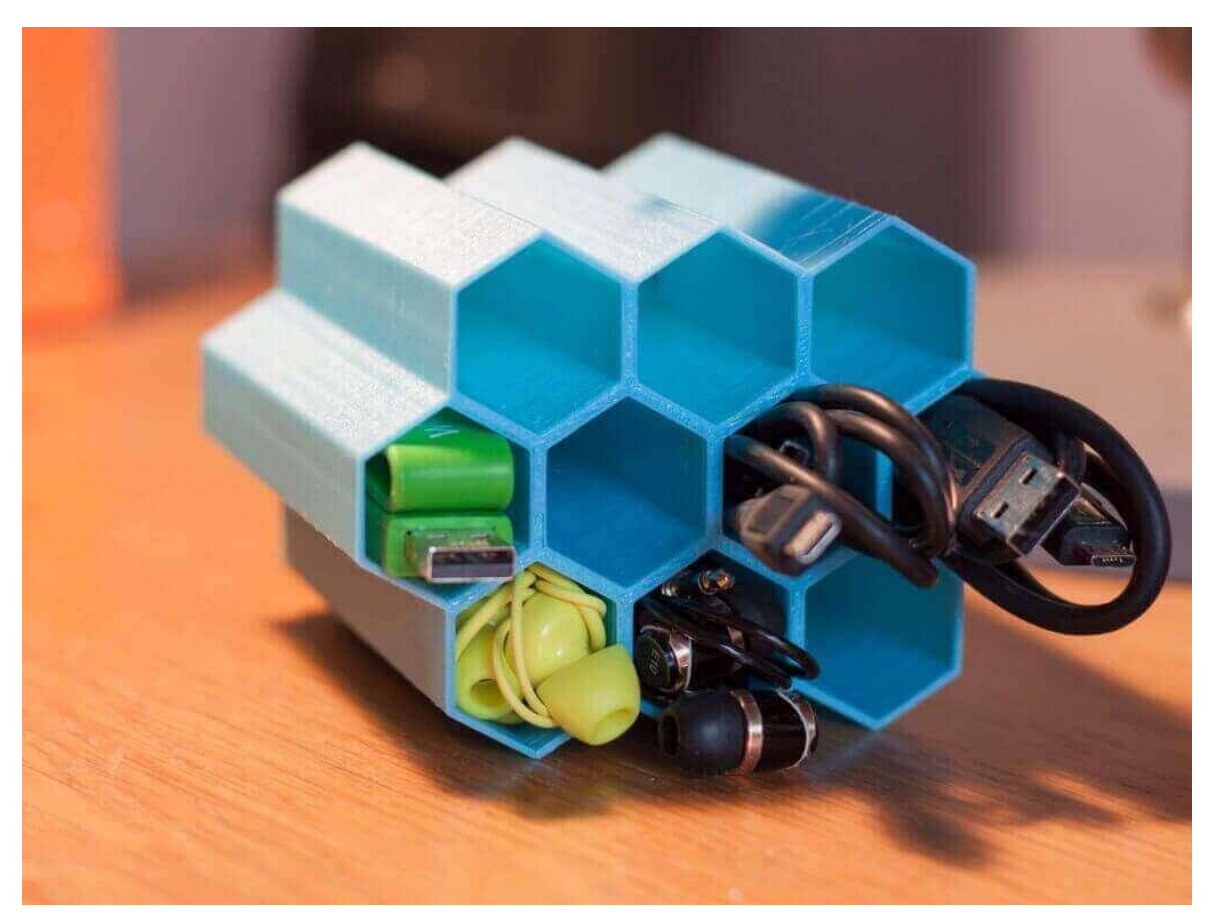

<https://www.thingiverse.com/thing:961176>

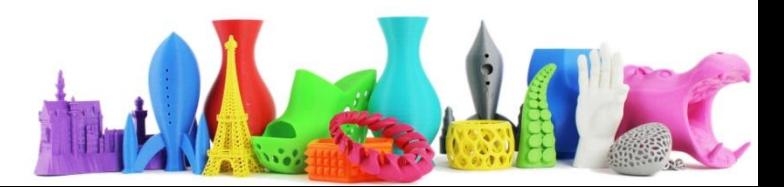

## Amplificatore per smartphone

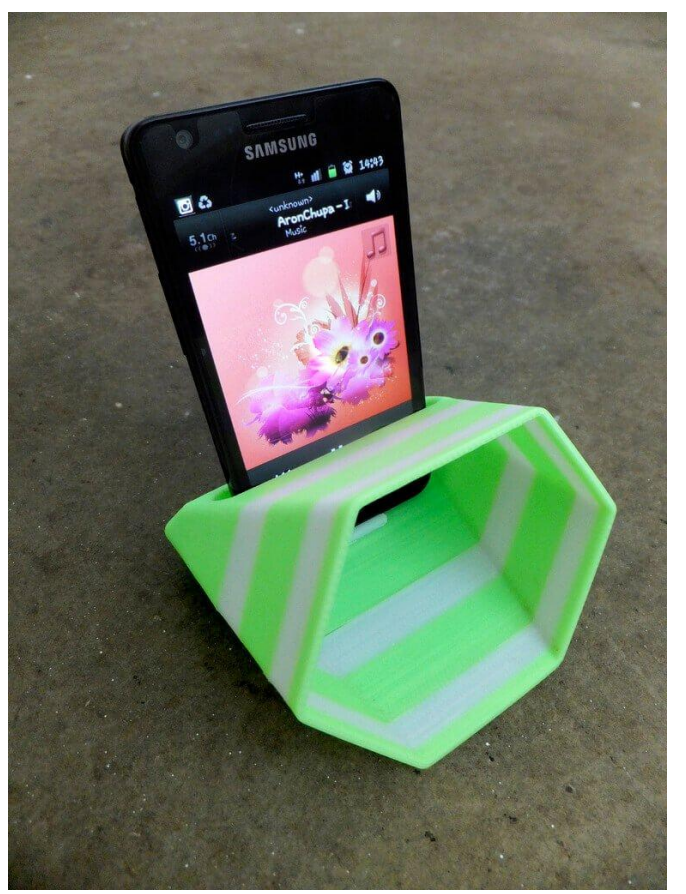

### <https://pinshape.com/items/7165-3d-printed-hex-phone-sound-amplifier>

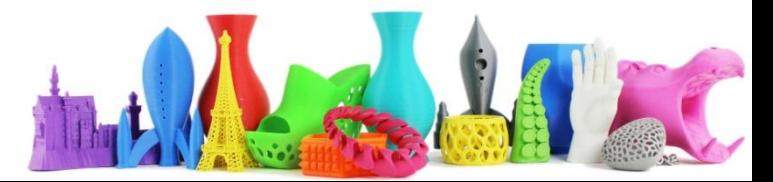

# Fermalibri

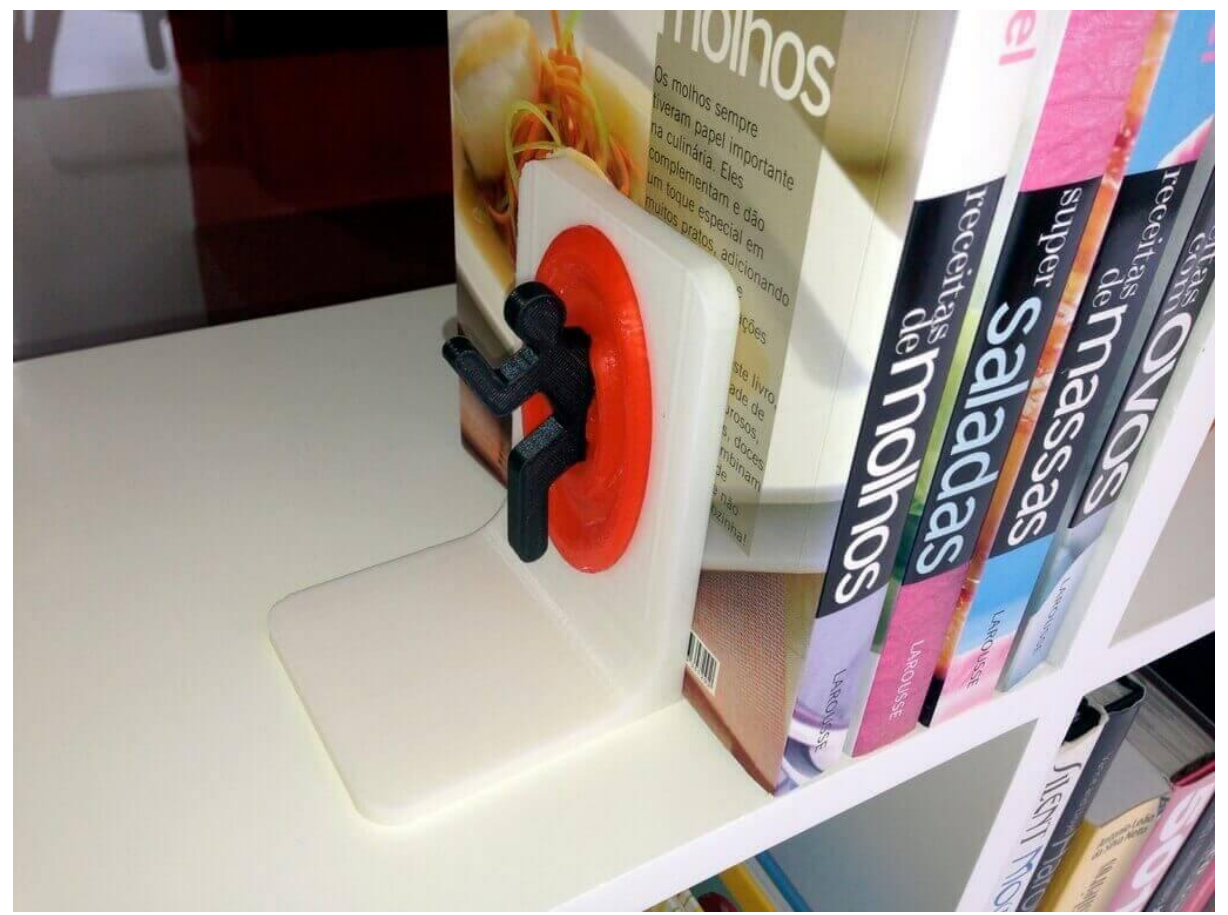

<https://www.thingiverse.com/thing:55553>

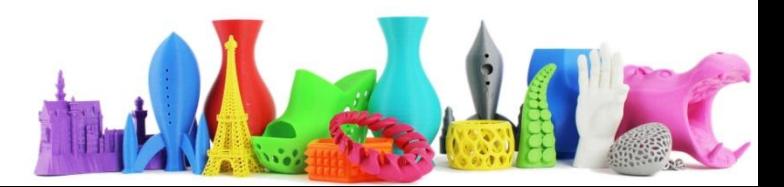

### Adattatore Batteria

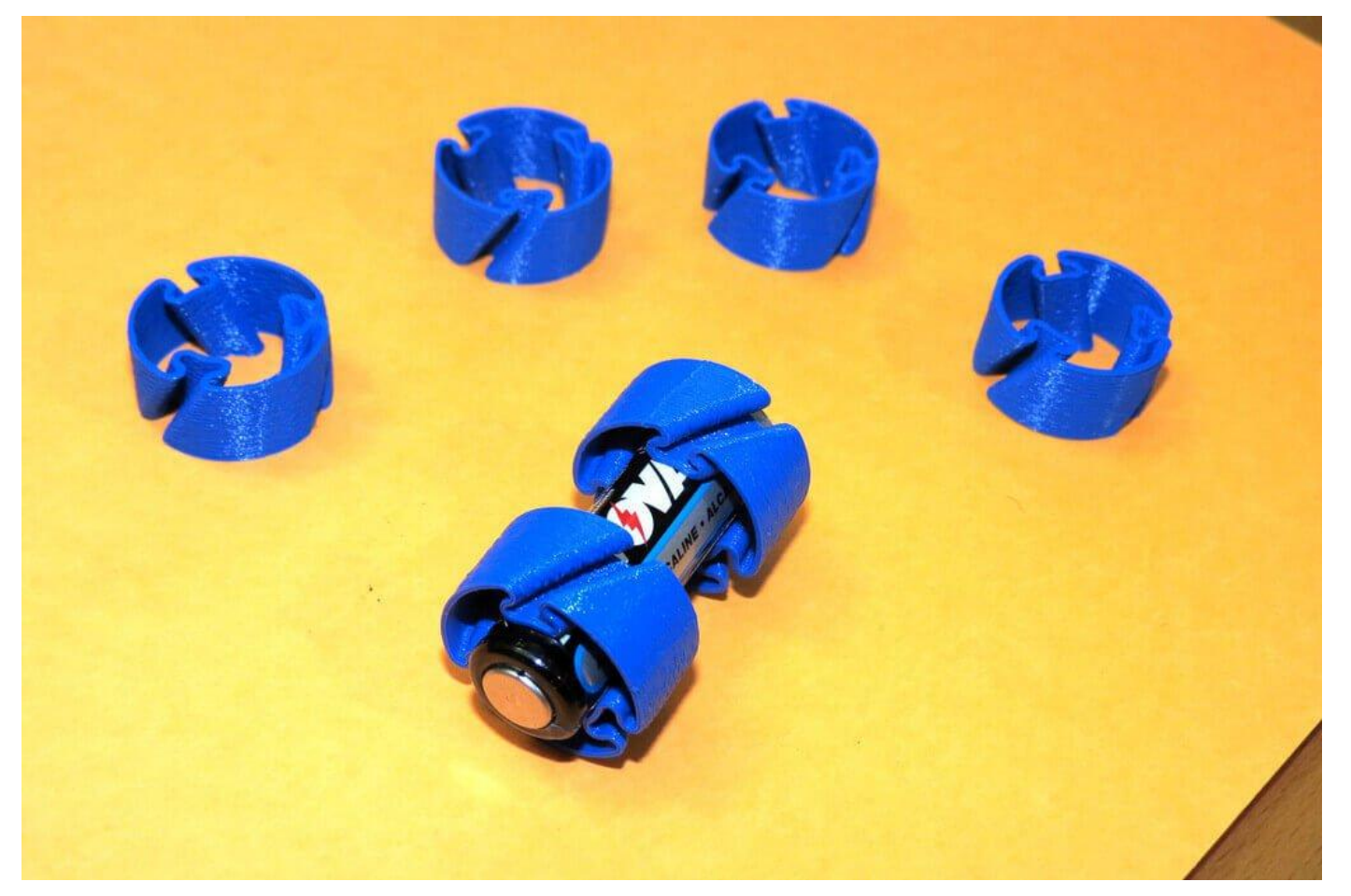

<https://www.thingiverse.com/thing:566112>

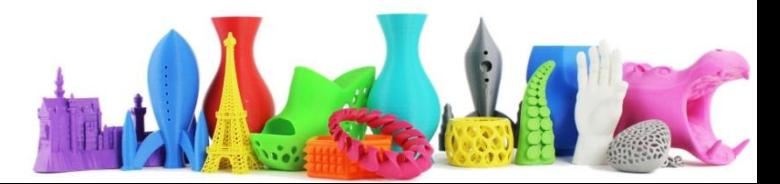

# Ganci

www.sergepayen.fr/en/parametric-u-hook

### <https://www.thingiverse.com/thing:566112>

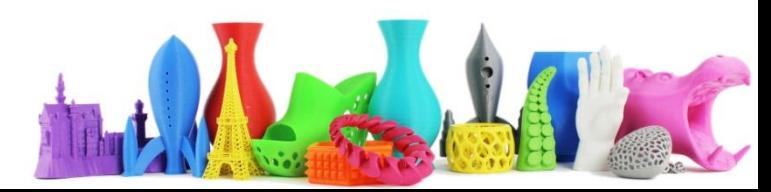

### Ganci per zaini

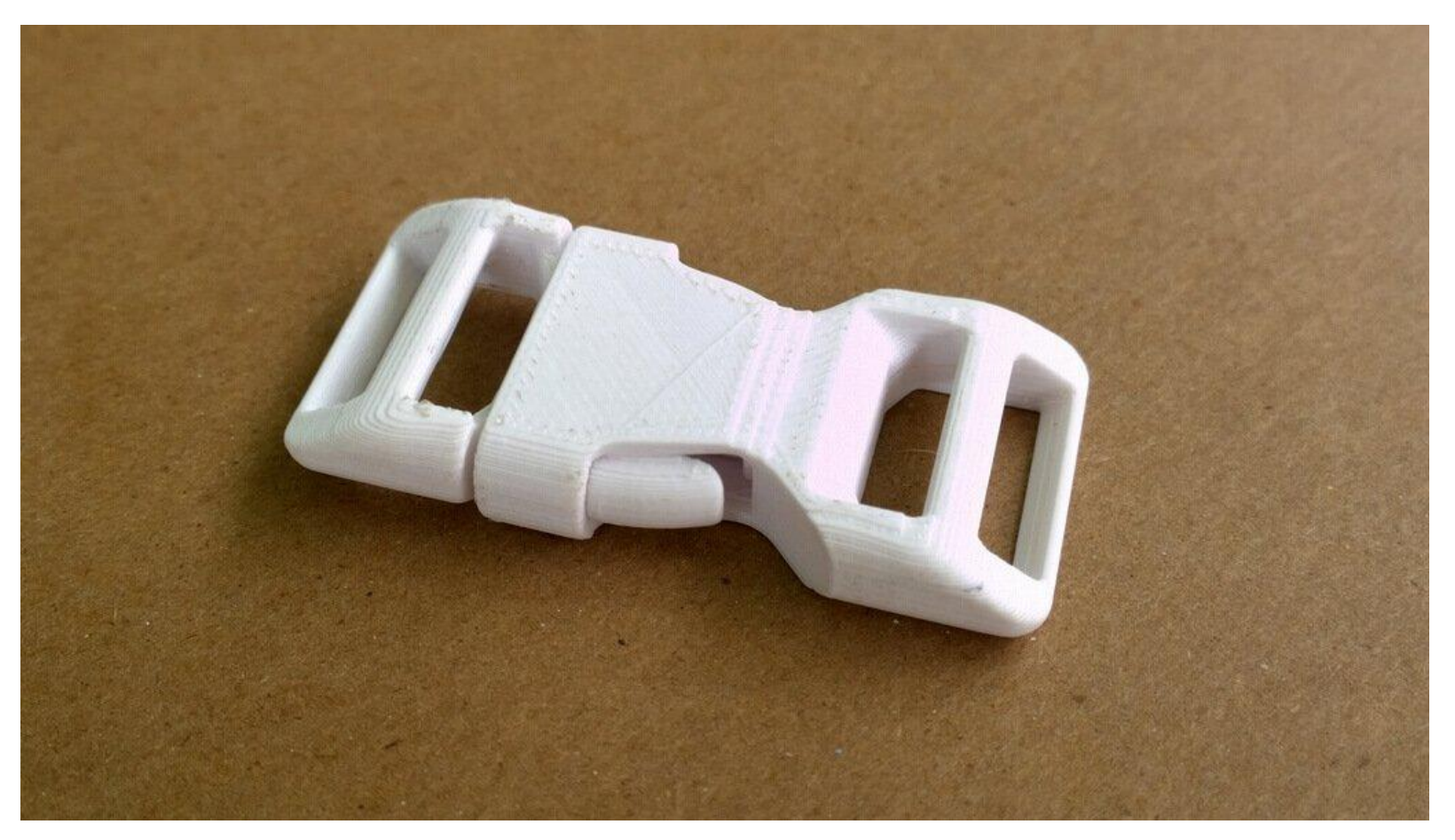

<https://www.thingiverse.com/thing:1074129>

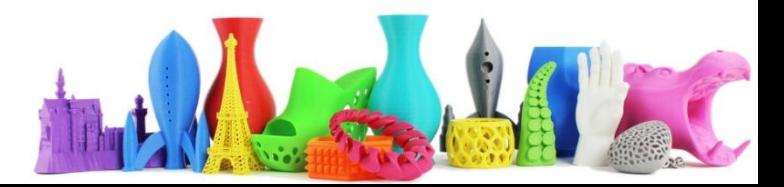

# Orologio solare digitale

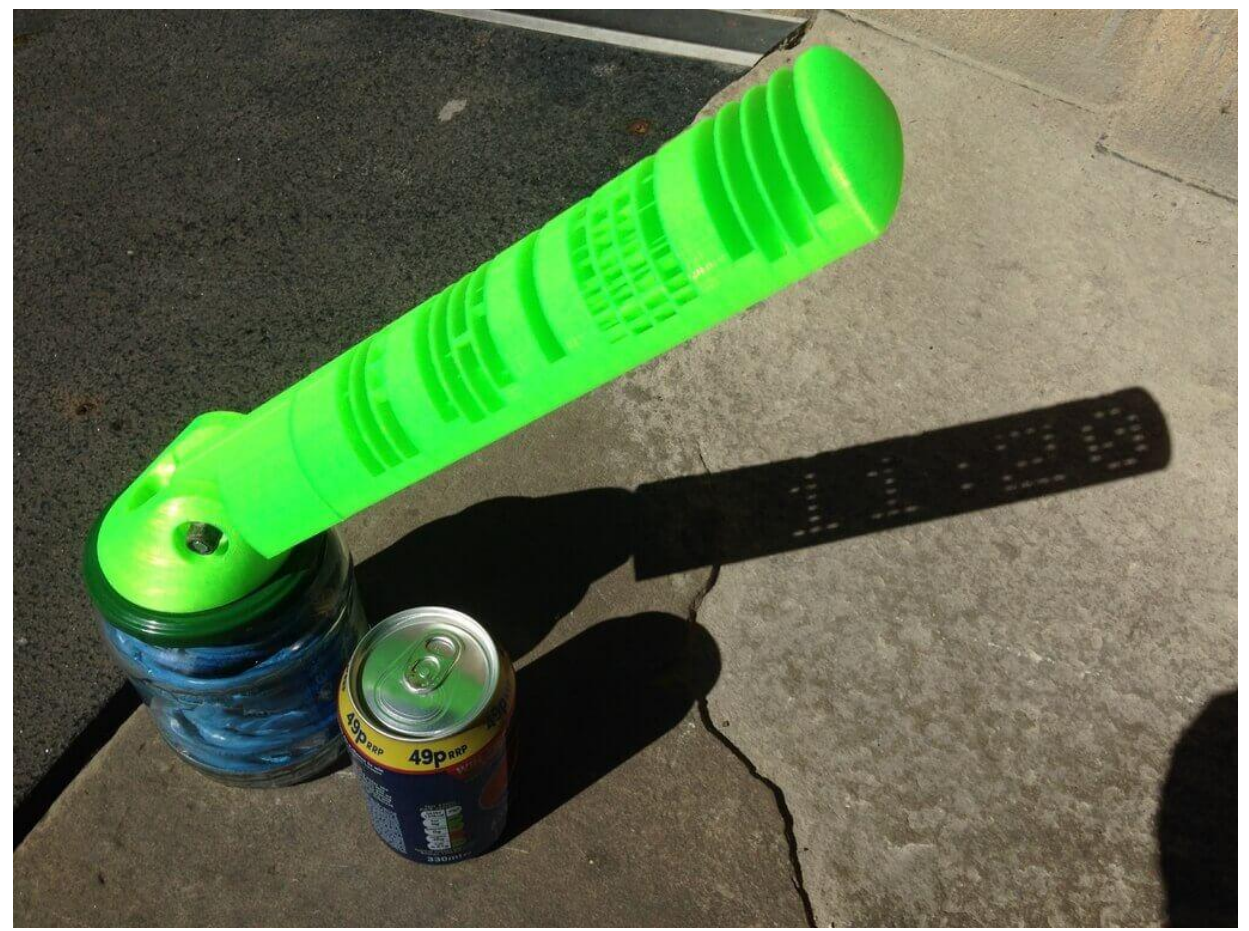

<https://www.thingiverse.com/make:297974>

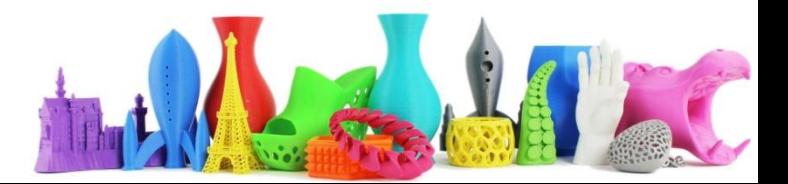

### Post Produzione

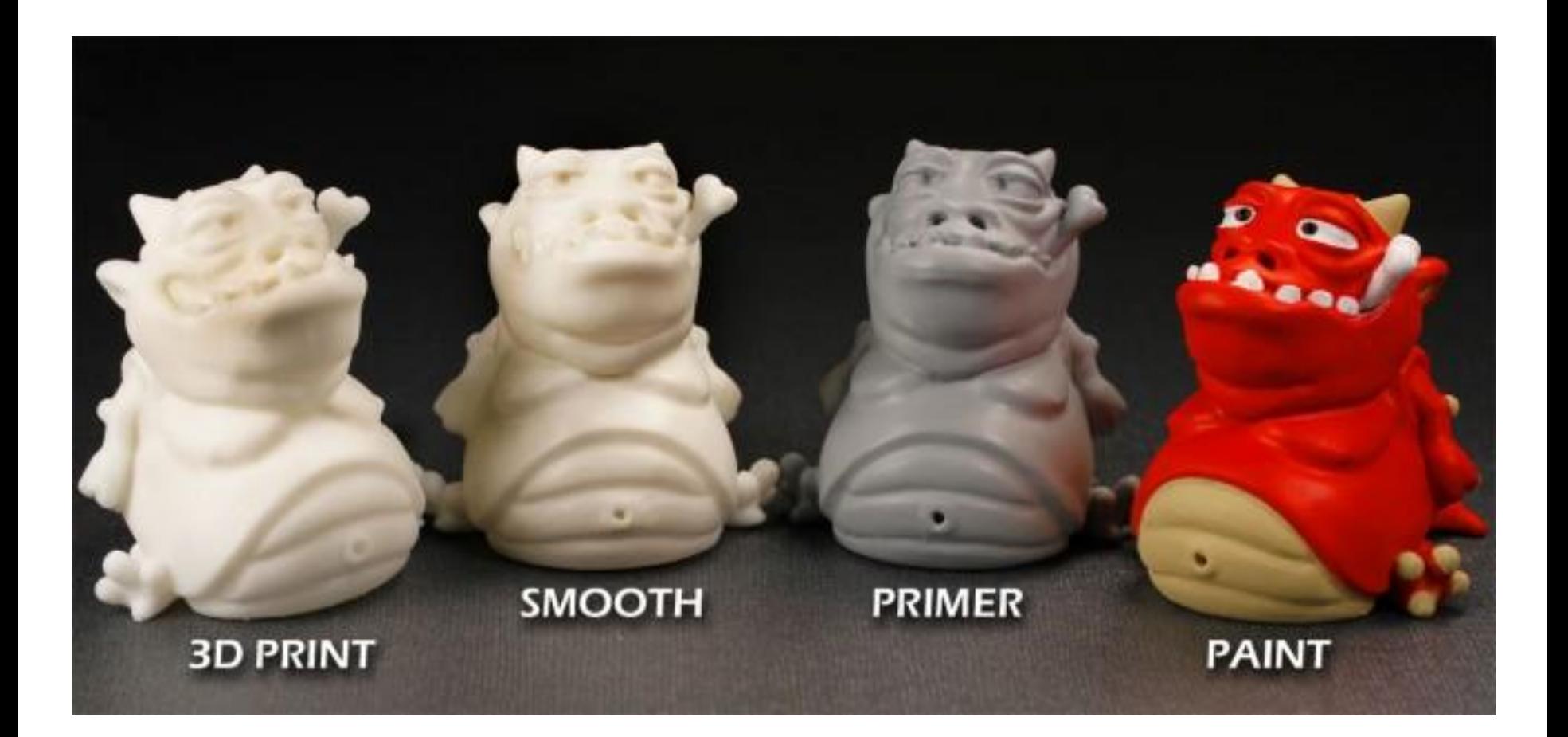

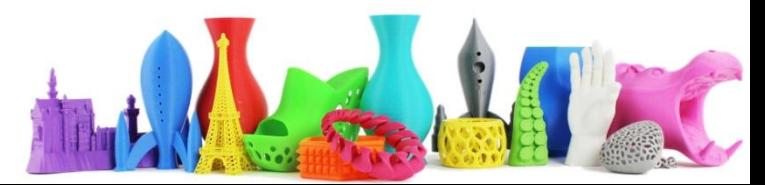

# Servizi Online Stampa 3D

- <https://www.3dhubs.com/>
- <https://www.sculpteo.com/en/>
- <https://www.shapeways.com/>
- <https://i.materialise.com/>
- <http://www.3ditaly.it/stampa-on-line/>
- <https://www.freelabster.com/it/> (stampa anche tu se possiedi una stampante)

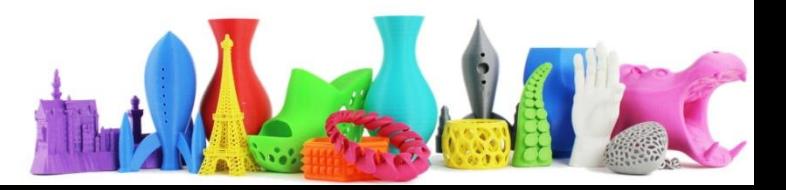

# 34 siti dove trovare file STL e modelli 3D

• [https://all3dp.com/1/free-stl-files-3d-printer](https://all3dp.com/1/free-stl-files-3d-printer-models-3d-print-files-stl-download/)[models-3d-print-files-stl-download/](https://all3dp.com/1/free-stl-files-3d-printer-models-3d-print-files-stl-download/) 

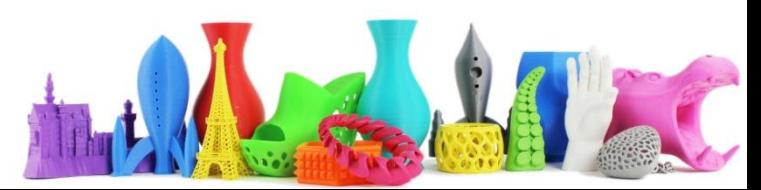

# Novità Stampa 3D

• **Mobili stampati in 3D con il Rapid Liquid Printing**

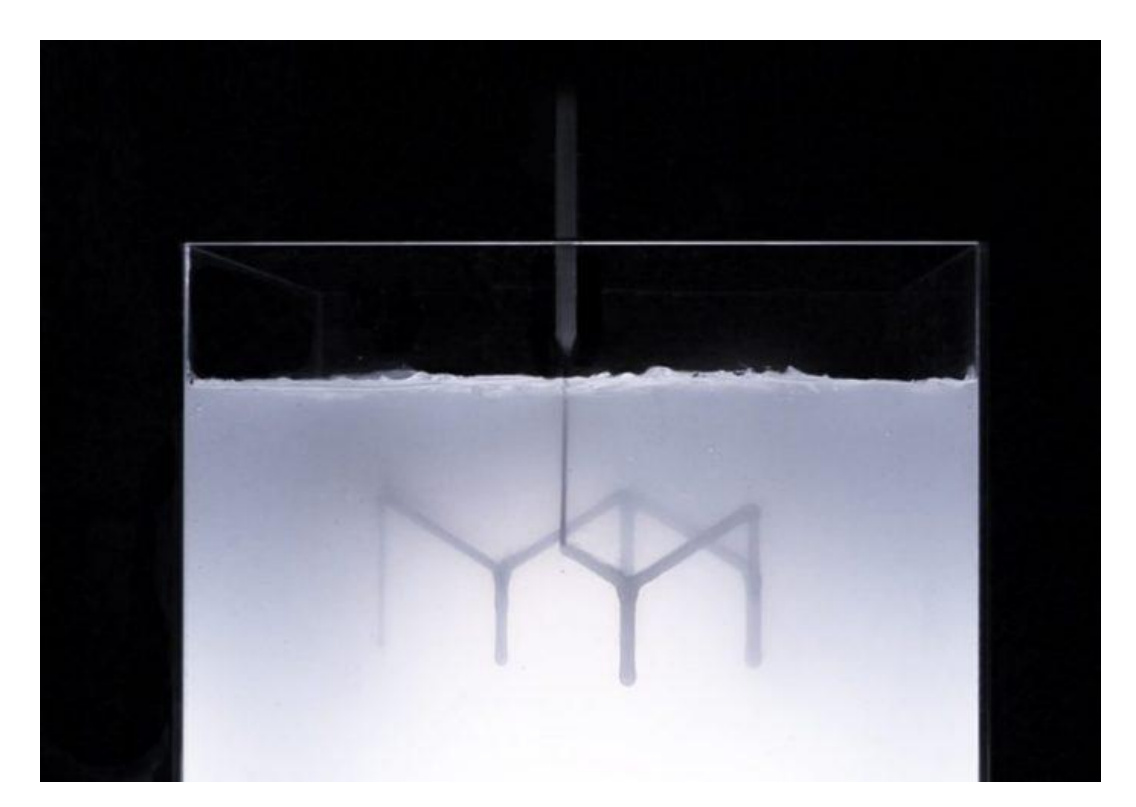

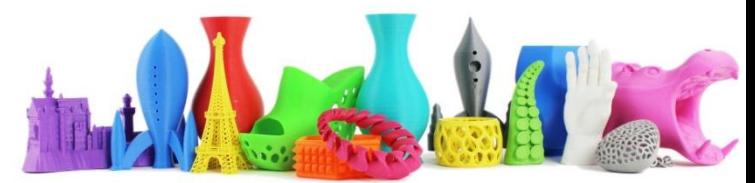

# Rapid Liquid Printing

- **Mobili stampati in 3D con il Rapid Liquid Printing**
- **Inventato da MIT e Steelcase**
- **Non servono slicing e strutture di supporto**
- la stampa 3D avviene per **estrusione** di materiale da un ugello, come nella stampa per deposizione, che si muove **all'interno di un serbatoio di gel.**
- Virtualmente l'area di stampa non ha limiti, o meglio **è limitata solo dalle dimensioni del serbatoio** di gel in cui si muove l'ugello.

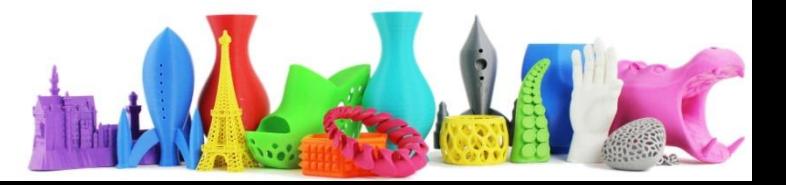

# Rapid Liquid Printing

- Adatto a stampare ogetti di grandi dimensioni
- Molto più veloce di altre tecniche addittive
- Il materiale si fissa per reazione chimica
- Esempio della velocità: ripiano di un tavolino prodotto in poco meno di mezz'ora
- La nuova tecnica esegue in 10 minuti un oggetto che con i sistemi convenzionali avrebbe richiesto 50 ore !

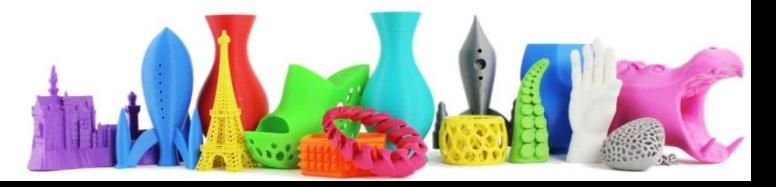

# Rapid Liquid Printing

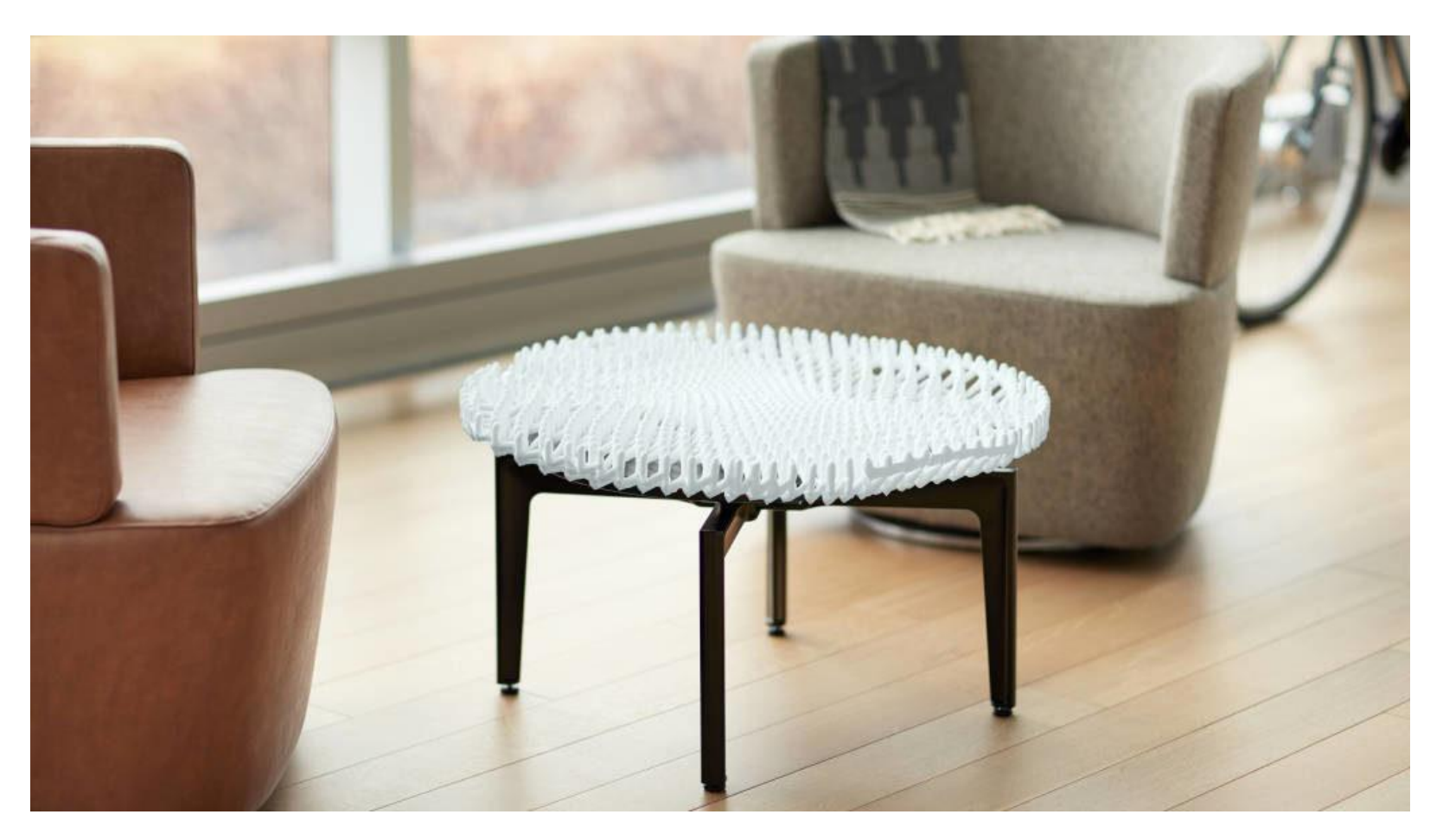

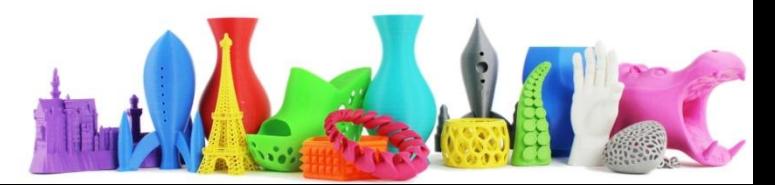

# Software Slicer for Fusion 360

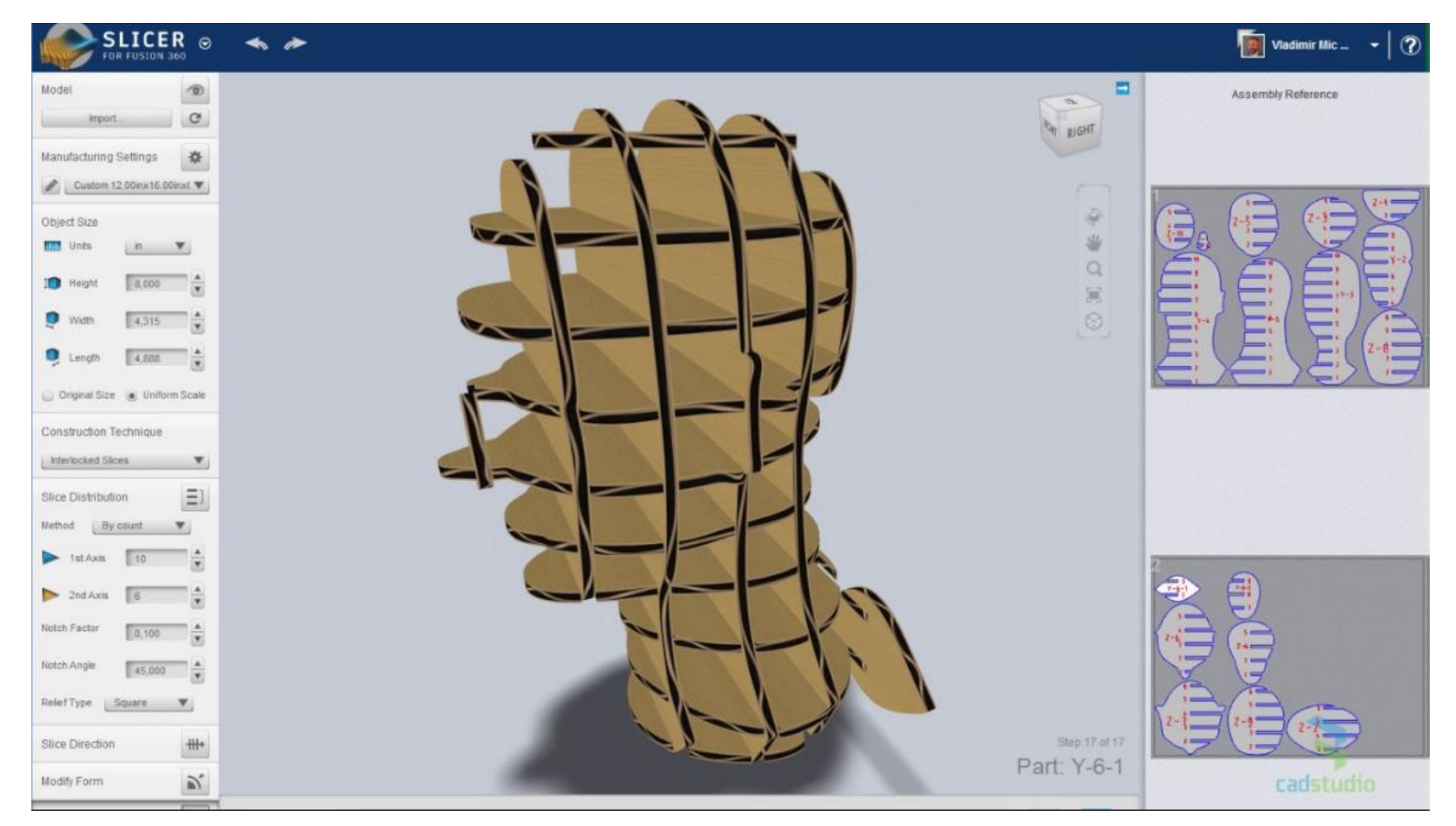

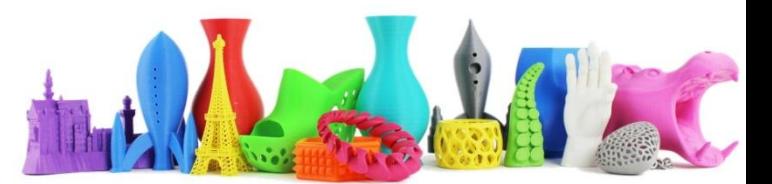

# Esercitazione ThinkerCAD

- Andiamo nella sezione "APPRENDI"
- <https://www.tinkercad.com/learn/>
- Sfoglia tutti i progetti
- Seguiamo assieme il tutorial per la creazione di un righello

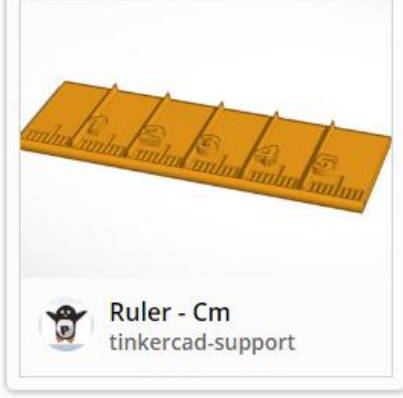

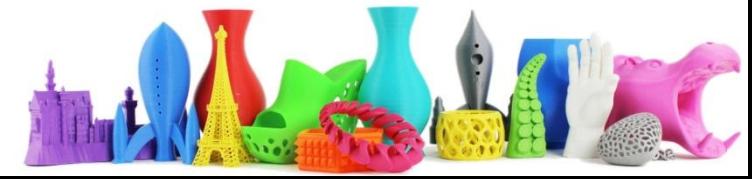

# Esercitazione ThinkerCAD (2)

• Sempre in questa sezione Apprendi, Soglia tutti i progetti selezionate un esercitazione che vi interessa e realizzatela.

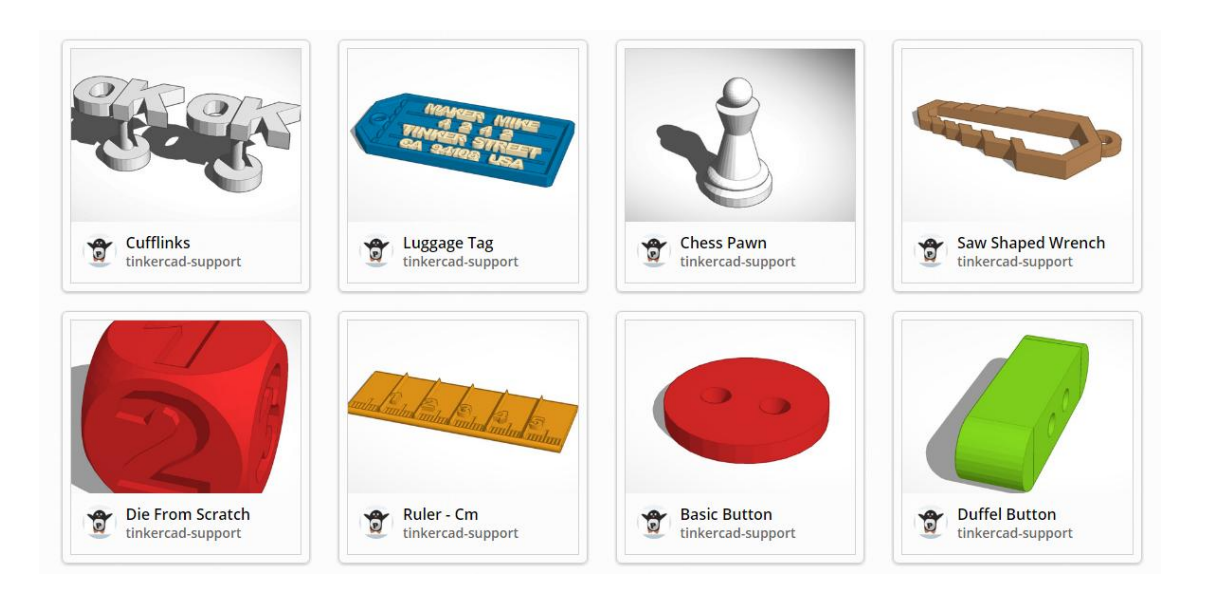

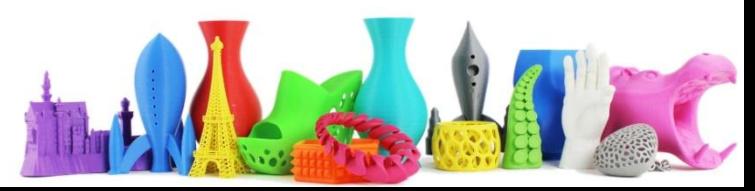

# Esercitazione Sculptris (3)

- Utilizzare il software **Sculptris** per modellare un oggetto.
- Di seguito alcuni esempi da cui prendere spunto …
- Considerare sempre quali difficoltà potrebbe avere il vostro modello per la stampante 3D

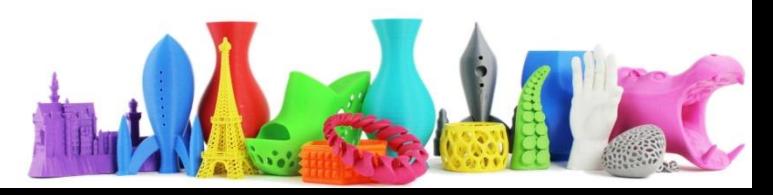

# Hippo

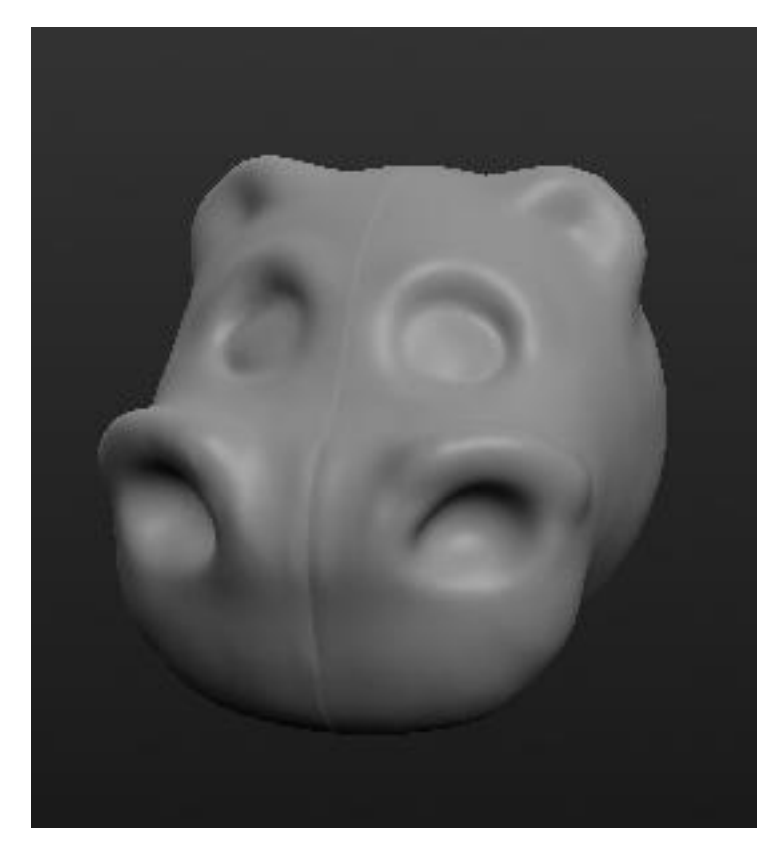

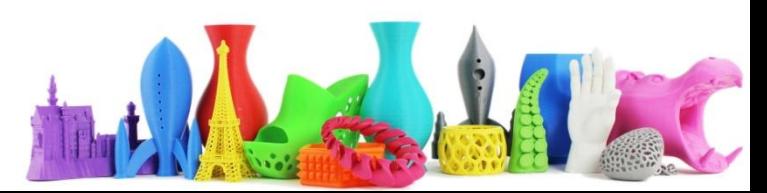

### Testa

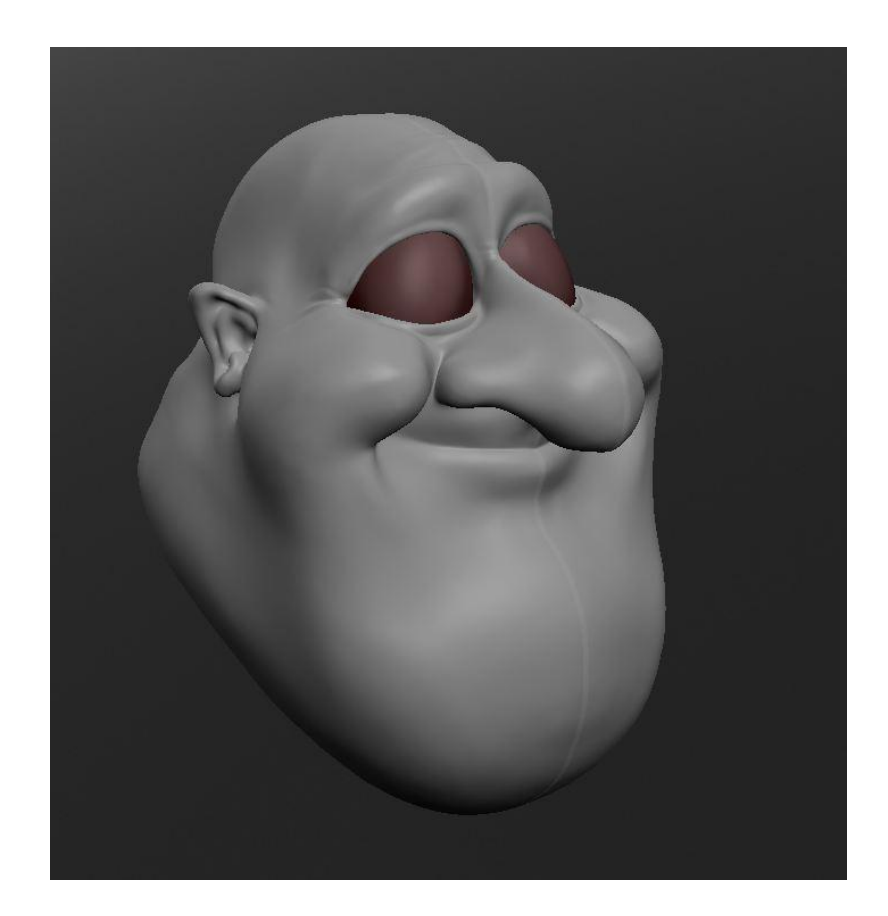

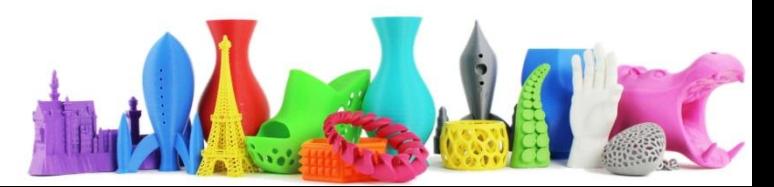

### Rana

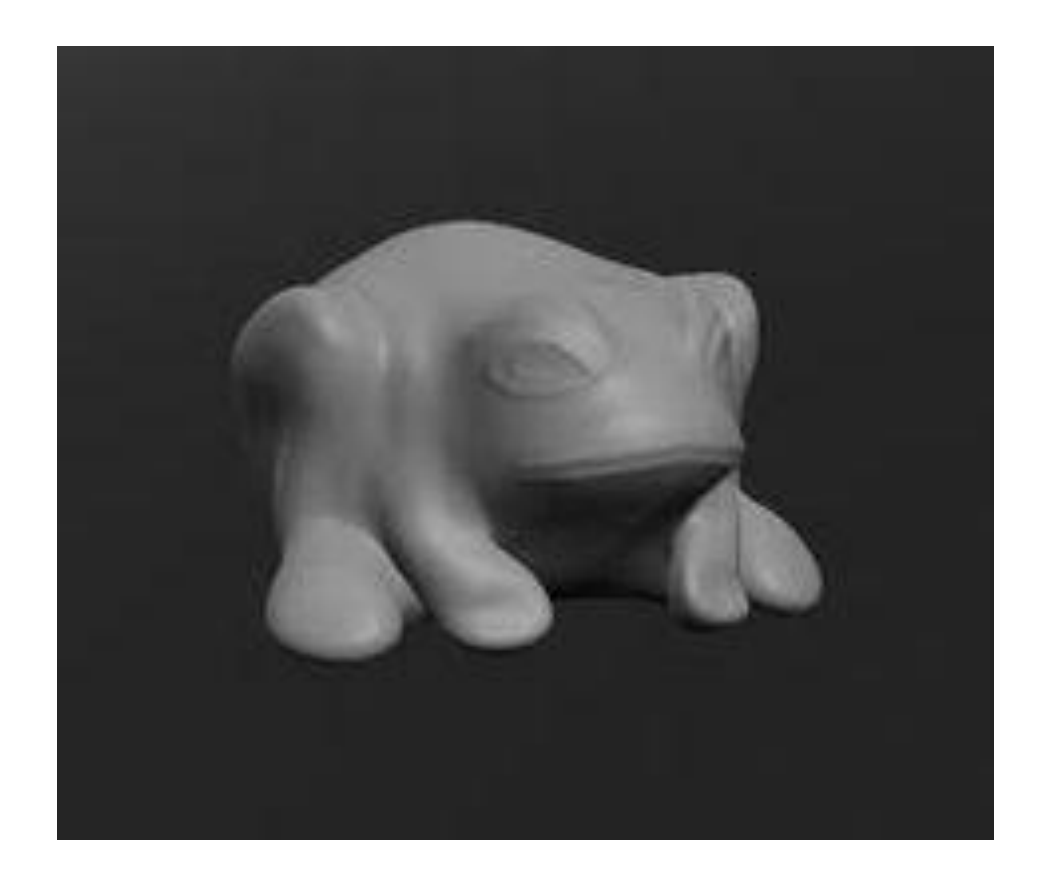

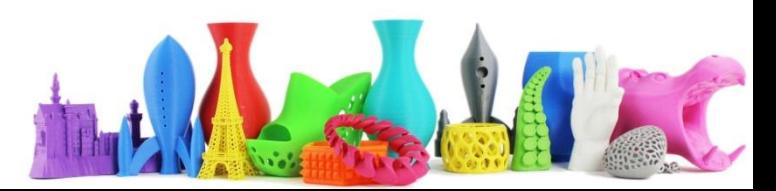

# Dino

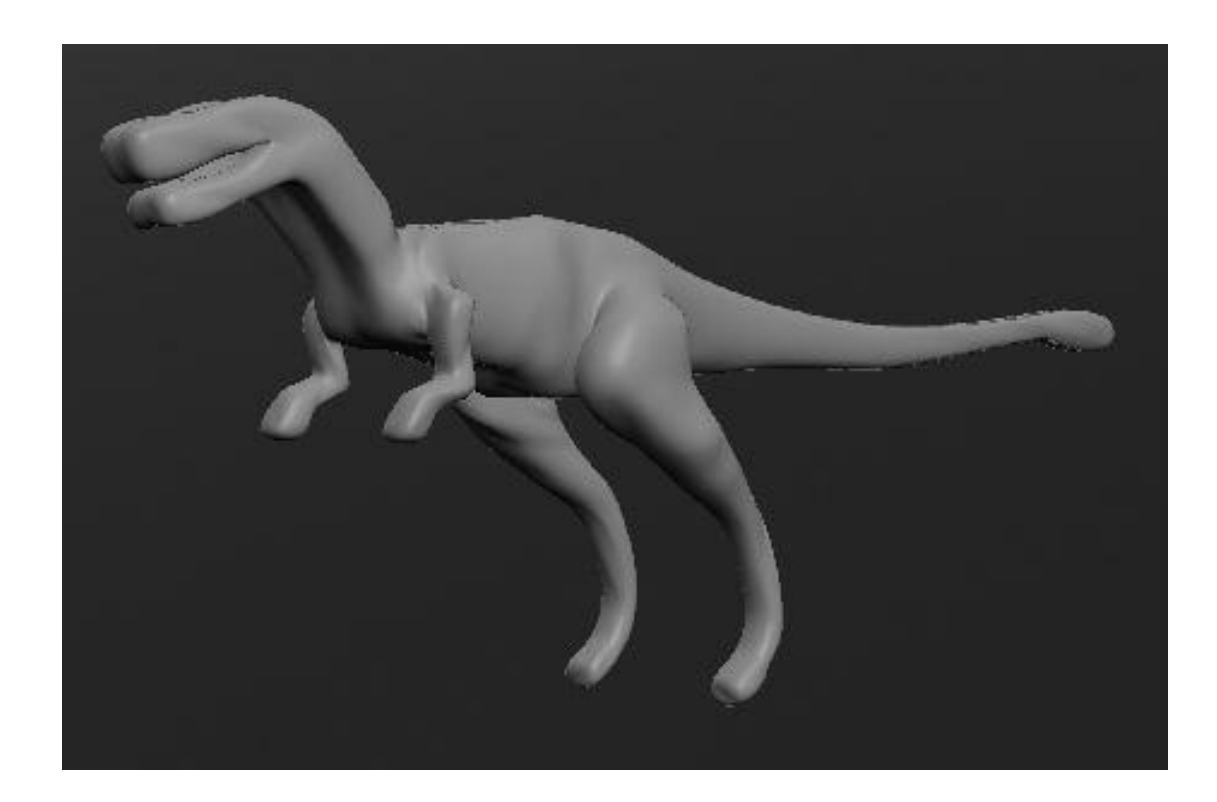

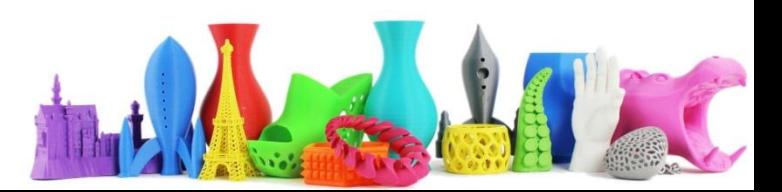

### Minotauro

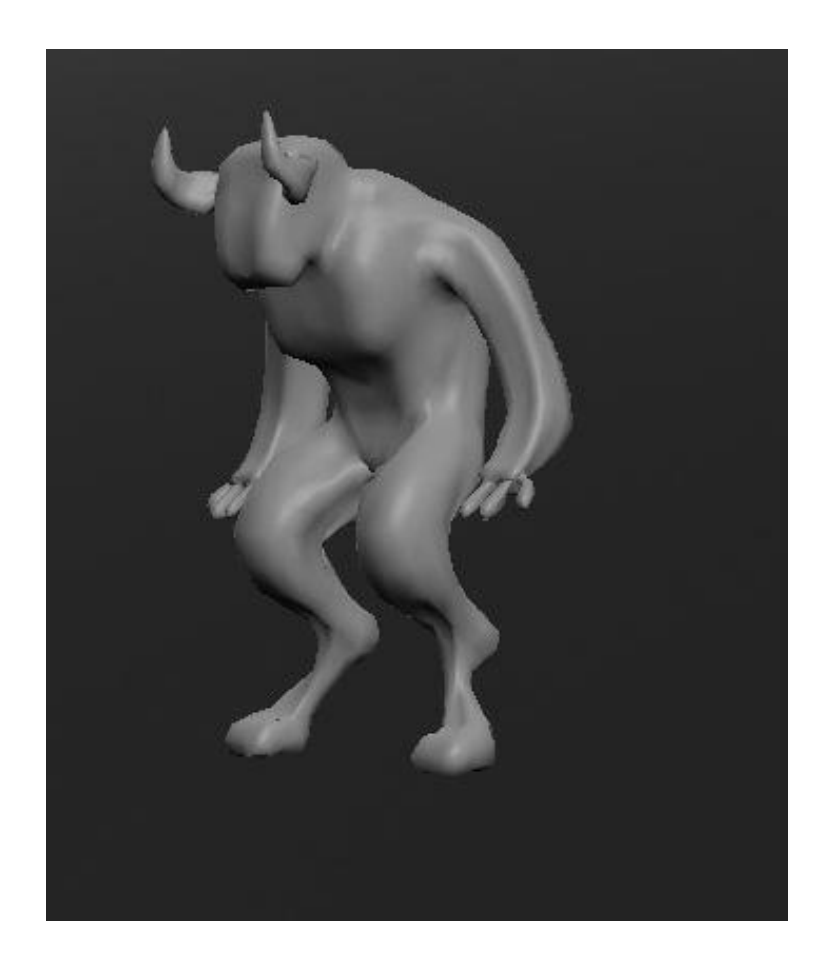

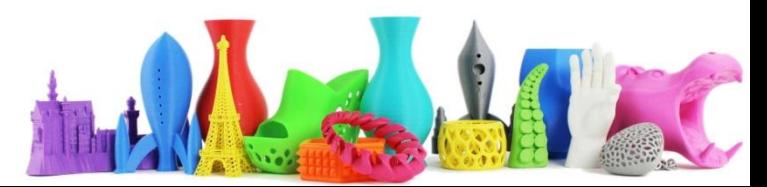

# Esercitazione ThinkerCAD (3)

- Importare in ThinkerCAD l'oggetto realizzato in Sculptris.
- Aggiungere all'oggetto una piedistallo per il supporto
- Aggiungere il nome dell'opera e il proprio nome

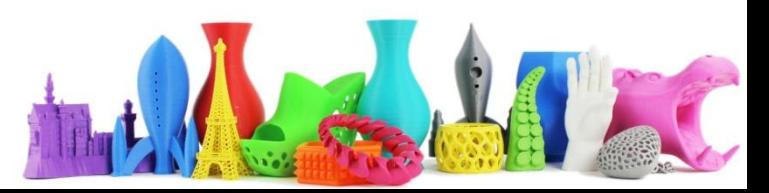

# Esercitazione CURA (4)

• Realizzare un oggetto da stampare in 15min in modo che sia il più grande possibile …

- Caricarlo sulla schedina SD
- Stamparlo

• Stampiamo i primi 4 più grandi.

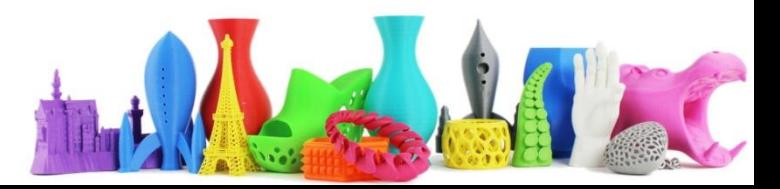

# Schede Partecipanti

- Nome Cognome
- Foto
- Short BIO
- Conoscenze e interessi
- Link
	- LinkedIN
	- Facebook
	- Twitter
	- Youtube
	- Vimeo
	- Sito Personale
- Inviare a [dario.cavada.lab@gmail.com](mailto:dario.cavada.lab@gmail.com)

# Domande

- Per i partecipanti al corso
	- Cosa vi aspettavate dal corso?
	- Cosa sono state le parti più interessanti?
	- Suggerimenti
- Per la biblioteca
	- Qual è il procedimento per utilizzo della stampante in biblioteca?
	- Quali sono i tempi di realizzazione?
	- Quali sono le dimensioni massime del pezzo che posso stampare?
	- Quali sono i costi?

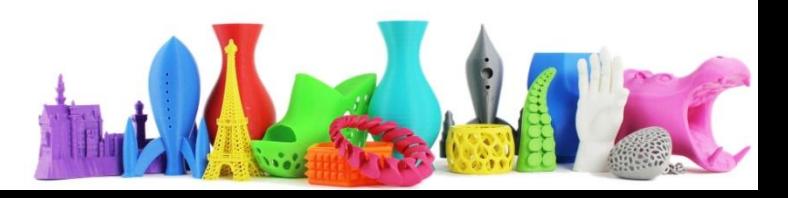